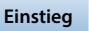

**WB**

## **4 Multiplikation und Division**

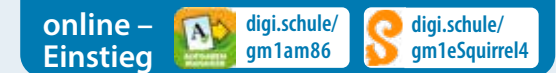

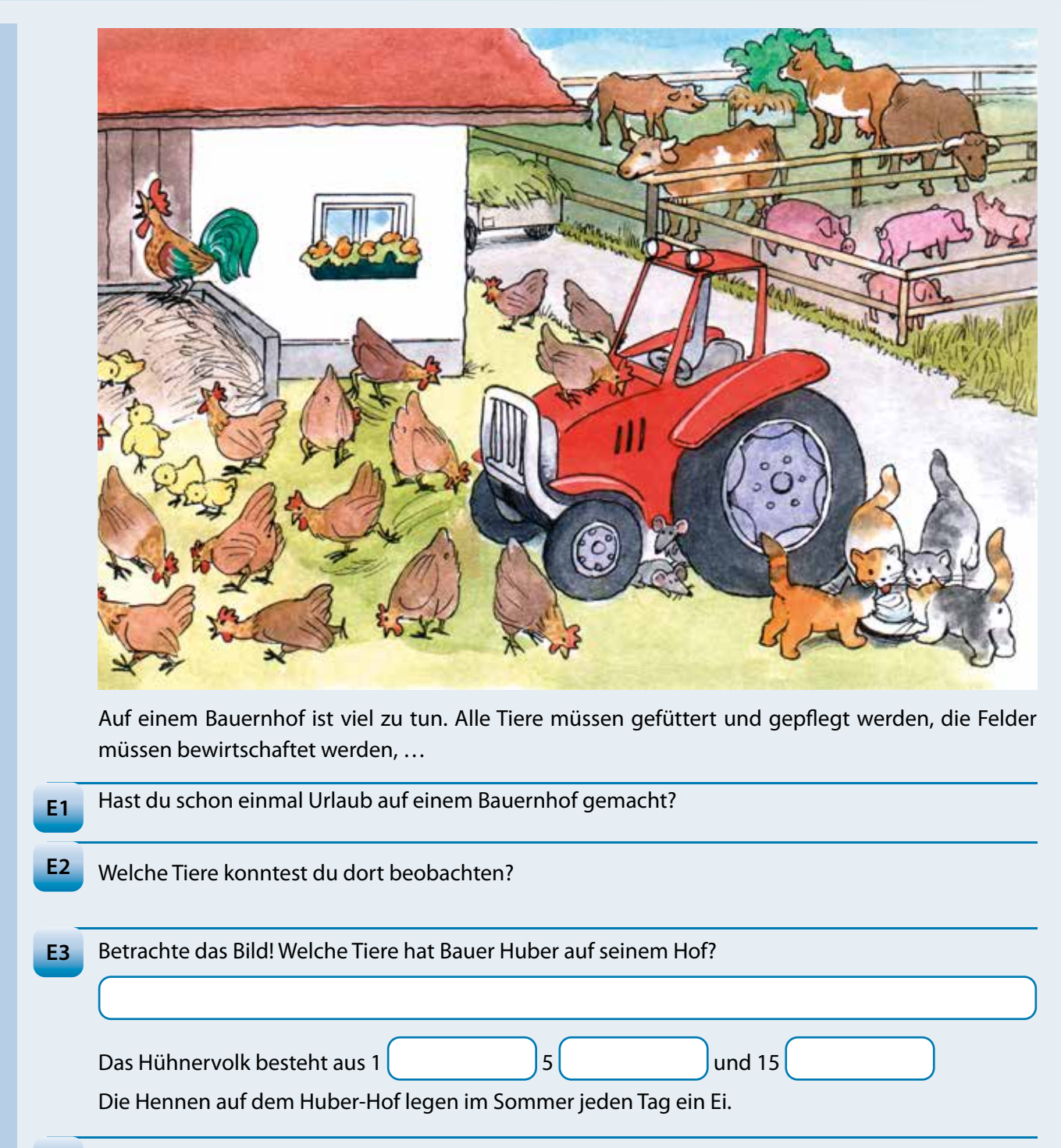

Wie viele Eier bekommt Bauer Huber somit jeden Tag von seinen Hennen? **E4**

Wie viele Beine hat das Hühnervolk insgesamt?

**Eier**

**digi.schule/ gm1k4e5**

**digi.schule/ gm1k4e4**

**digi.schule/ gm1k4e1 digi.schule/ gm1k4e2**

**digi.schule/ gm1k4e3**

**E5**

**digi.schule/ gm1k4e6**

Jedes Huhn besitzt an jedem Bein drei nach vorne gerichtete Zehen zum Scharren und eine nach hinten gerichtete Zehe. **E6**

Das Hühnervolk vom Huber-Hof hat insgesamt

Zehen. (Achtung: 2 Beine pro Vogel)

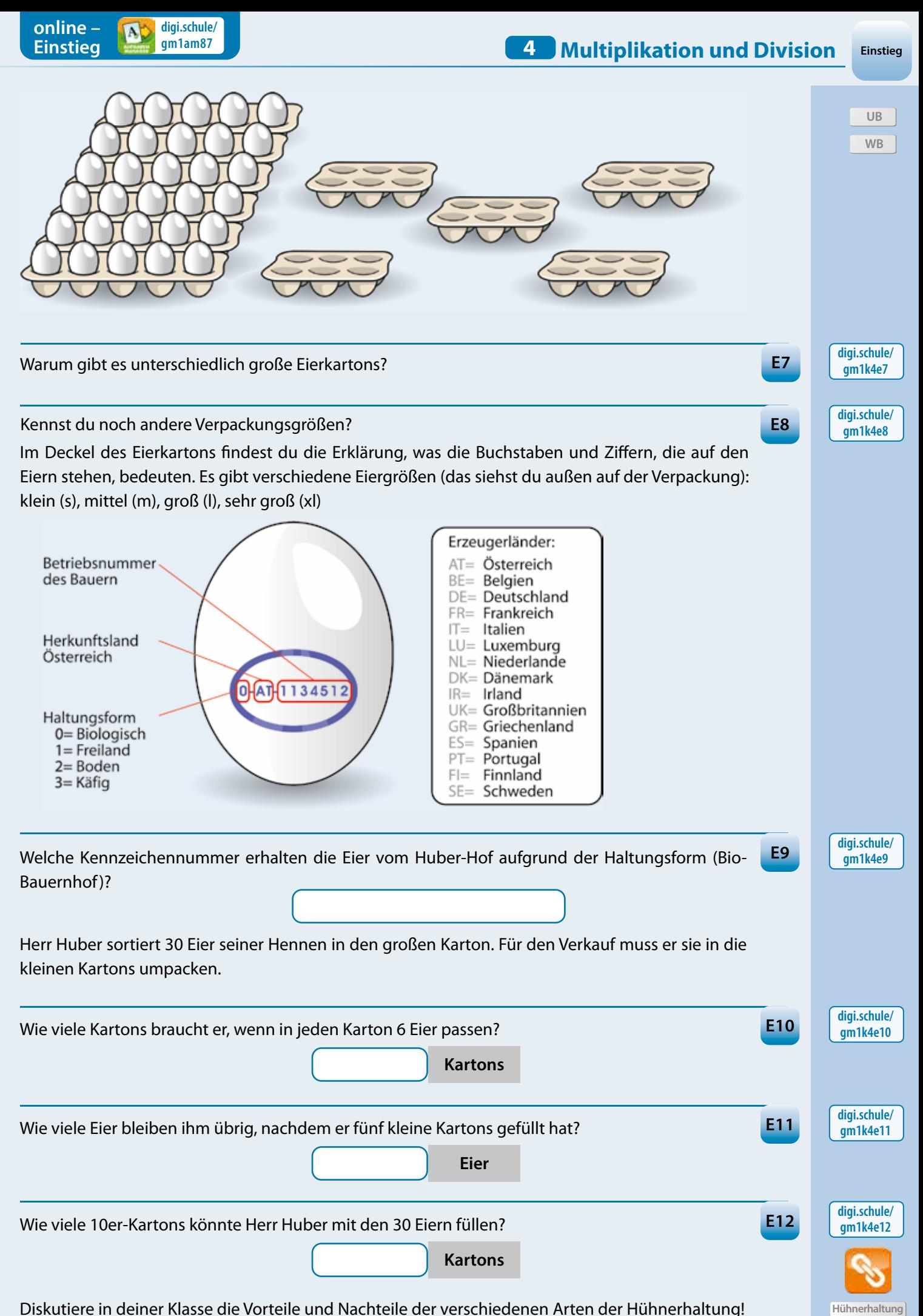

Diskutiere in deiner Klasse die Vorteile und Nachteile der verschiedenen Arten der Hühnerhaltung!

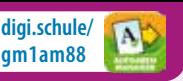

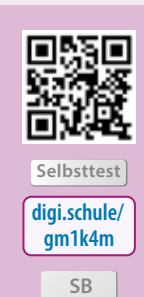

**Methode**

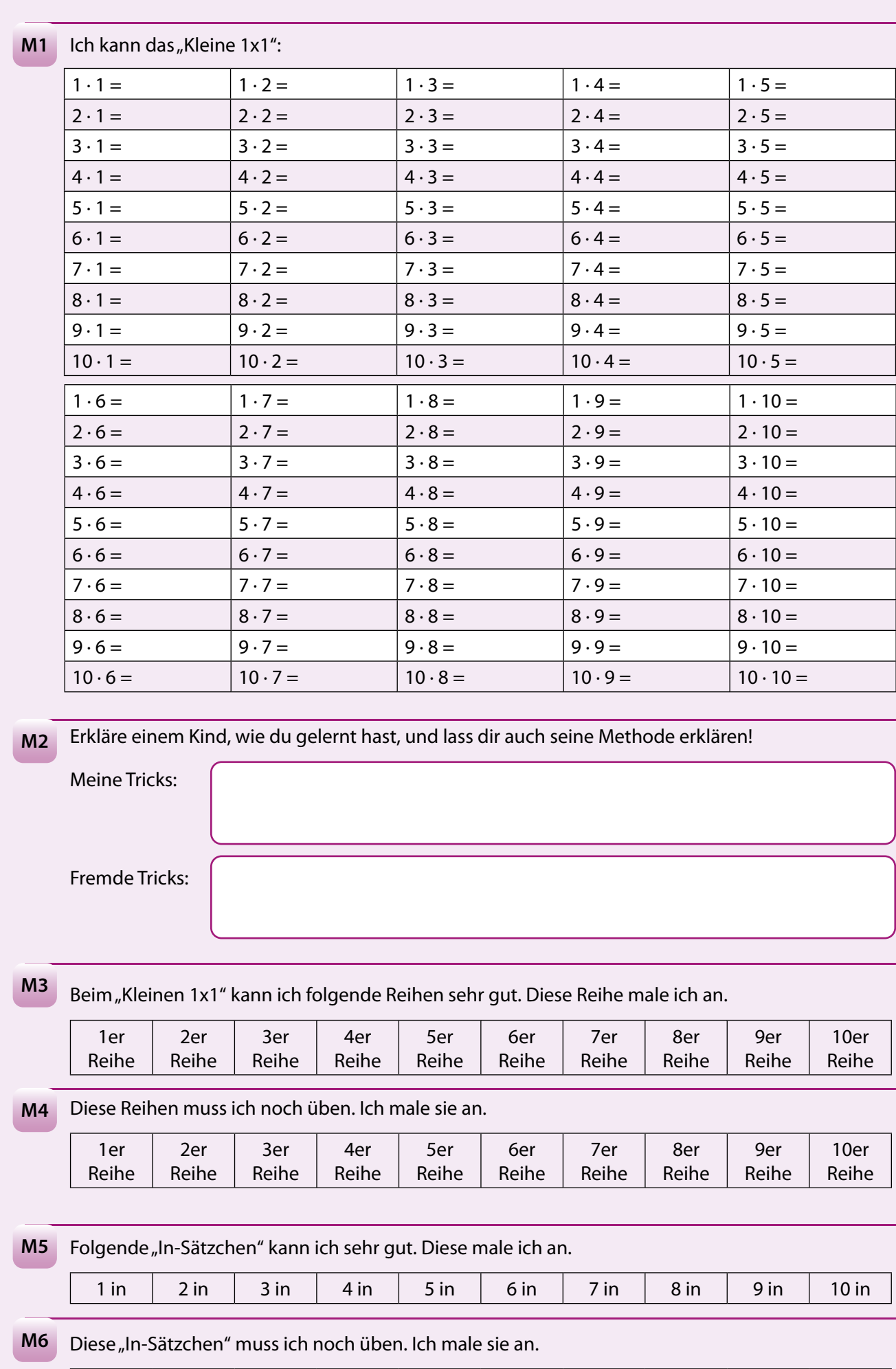

1 in 2 in 3 in 4 in 5 in 6 in 7 in 8 in 9 in 10 in

**online – Testseite N digi.schule/ Check-in Wissen 4 Multiplikation und Division** Wissen 1a Schreibe die abgebildete Menge als Multiplikation! **a**) **b c**) **e c**) **e c**) 1b  $\bullet$ . . . **W1**  $\bullet$  $\bullet$ n e  $1<sup>c</sup>$  $\bullet$   $\bullet$  $2a$ Berechne! Was fällt dir auf? **a**)  $8 \cdot 5 =$ **b**)  $7 \cdot 9 =$ **c**)  $12 \cdot 10 =$  $2<sub>b</sub>$ **W2**  $9 \cdot 7 =$  $5 \cdot 8 =$  $10 \cdot 12 =$  $2c$  $3a$ Berechne! Was fällt dir auf? **a**)  $4 \cdot 5 =$ **b**)  $3 \cdot 7 =$ **c**)  $2 \cdot 13 =$ 3b **W3**  $8 \cdot 5 =$  $6 \cdot 7 =$  $8 \cdot 13 =$  $3c$ 4a Dividiere und schreibe den Rest an! **a**)  $25:7=$ 4b **b**)  $100:9=$ **W4 c**)  $30:4=$ 4c 5a Beachte, in welcher Reihenfolge du rechnest! **a**)  $5 \cdot 2 + 8$ 5b **b**)  $10 \cdot 10 - 91$ **W5 c**)  $18 + 2 \cdot 30$ 5c 6a Suche den Fehler! **a**)  $102 \cdot 9$  **b**)  $19 \cdot 24$ 6b **W6** 908 76 38 798 - Paul Barnett, actrice and a 198 **W7** Subtrahiere das Produkt von 2 und 5 vom Produkt von 9 und 4!

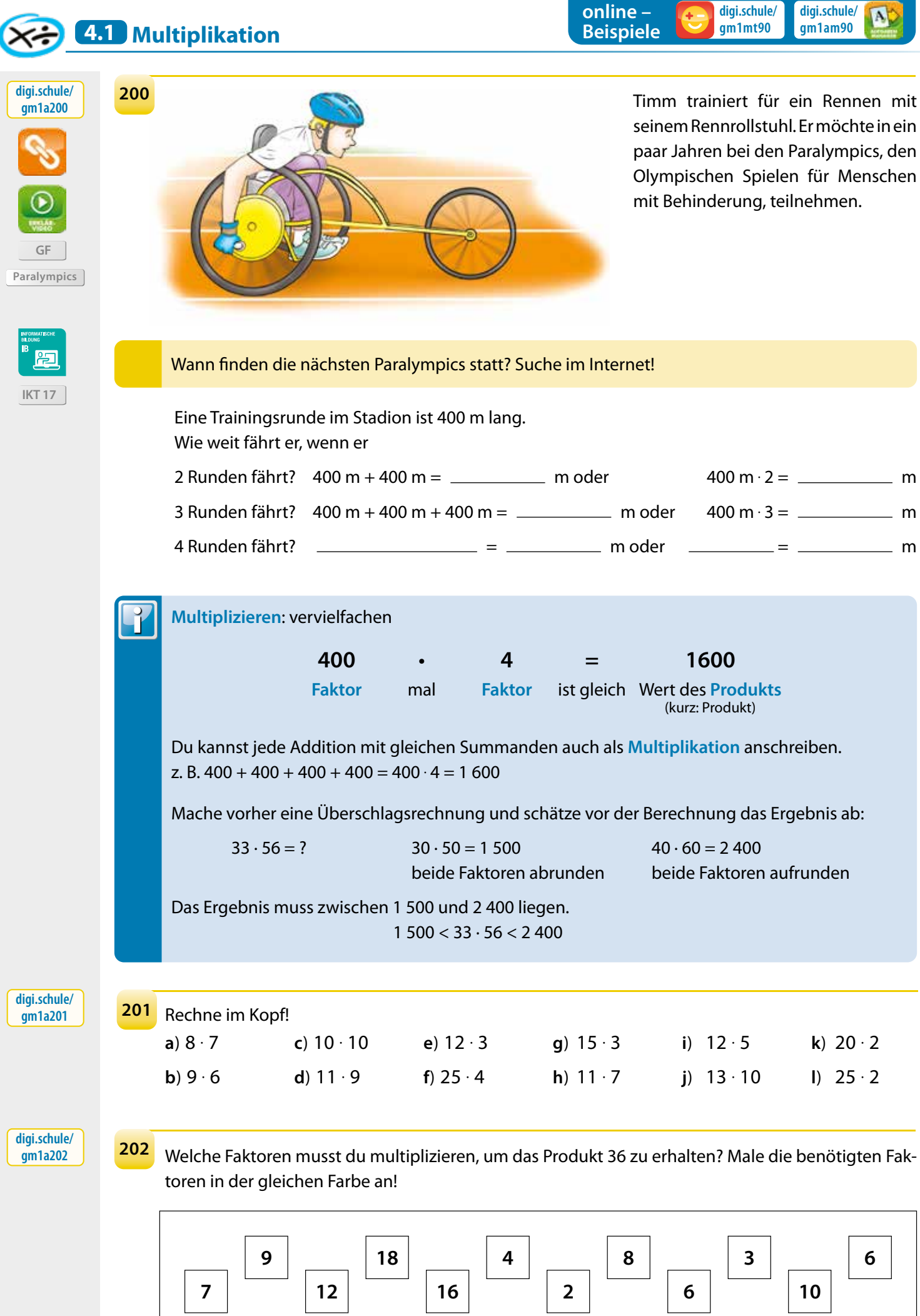

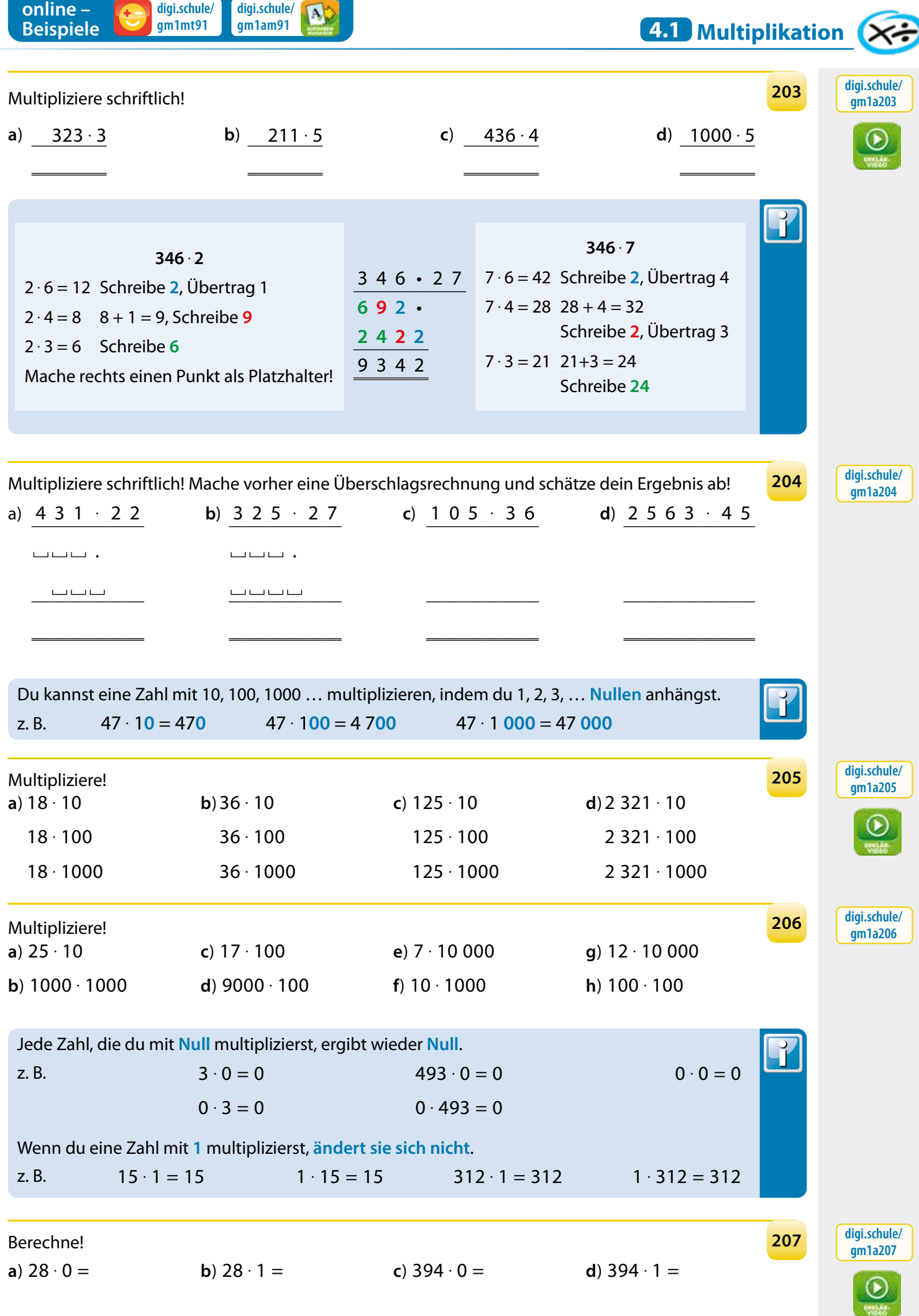

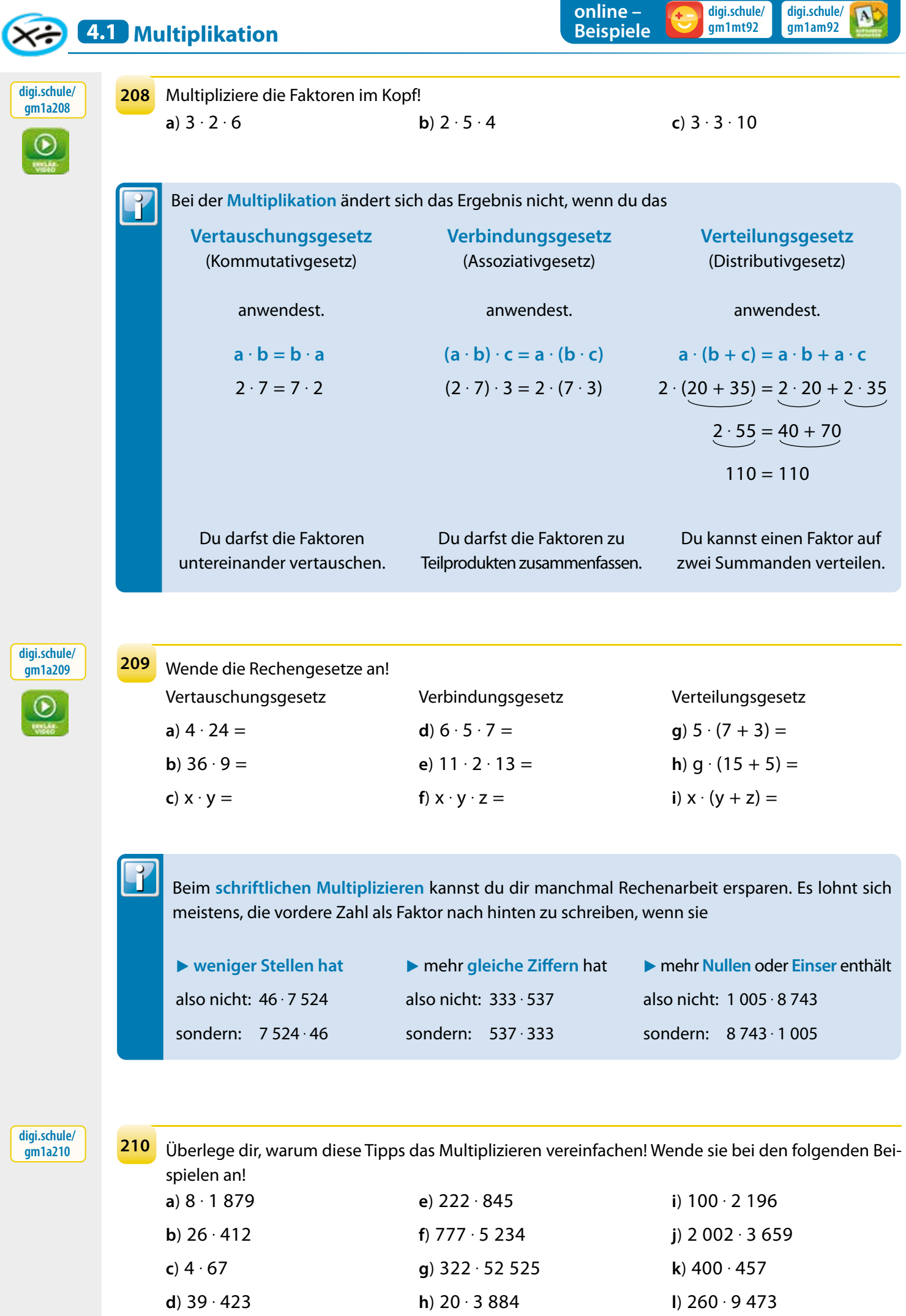

Basic  $\rightarrow$  S. 18, Basic/Master  $\rightarrow$  S. 32

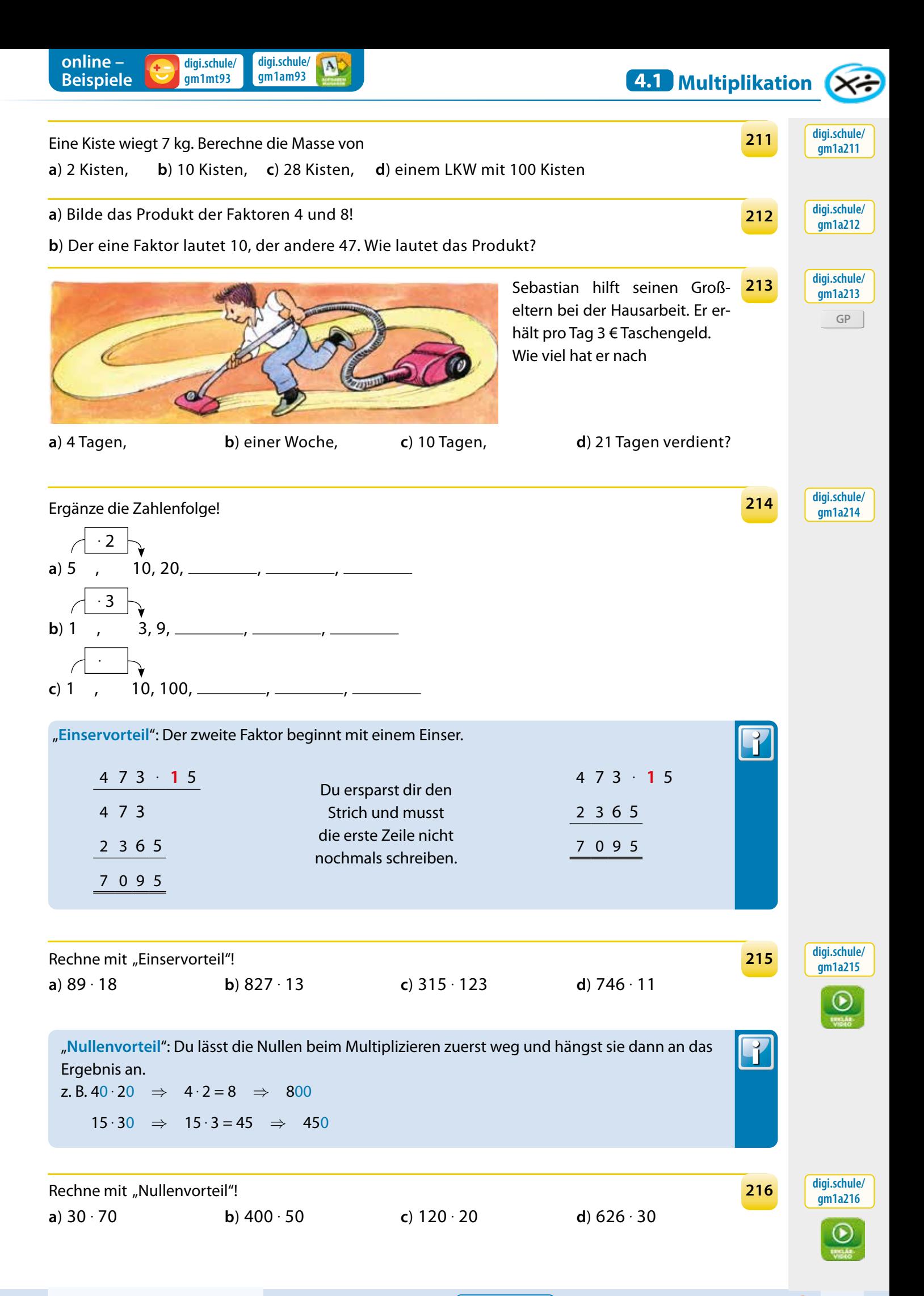

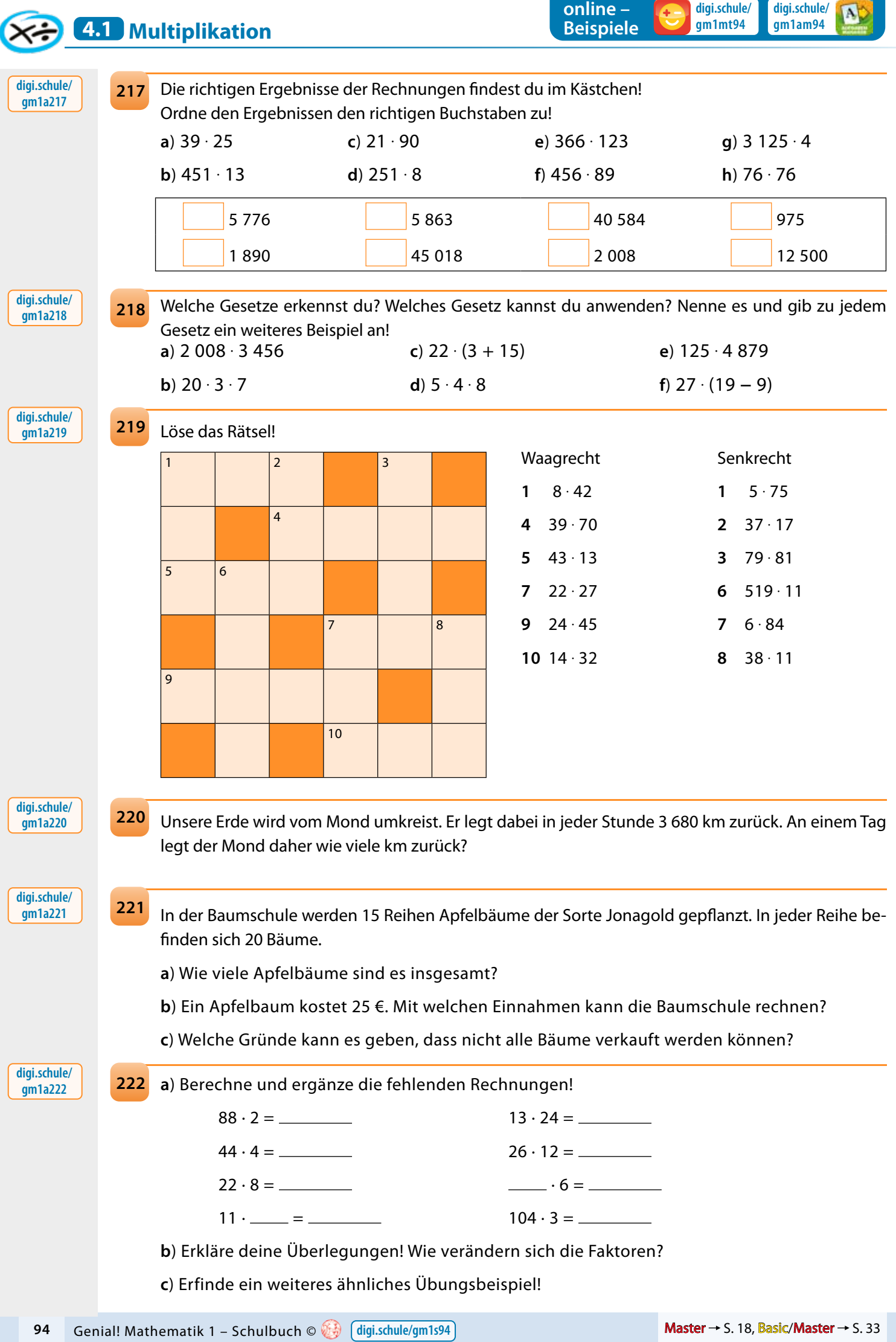

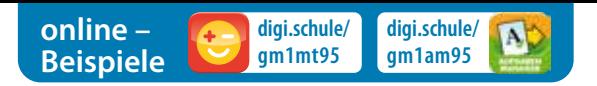

**223**

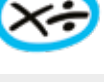

**digi.schule/ gm1a223**

**digi.schule/ gm1a224**

**Sonnensystem**

**digi.schule/ gm1a225**

**225**

# Fülle die Tabelle aus! Was fällt dir auf? **a b c a** . **b b** . **a a** . **c b** . **c (a** . **b)** . **c b** . **(a** . **c)**

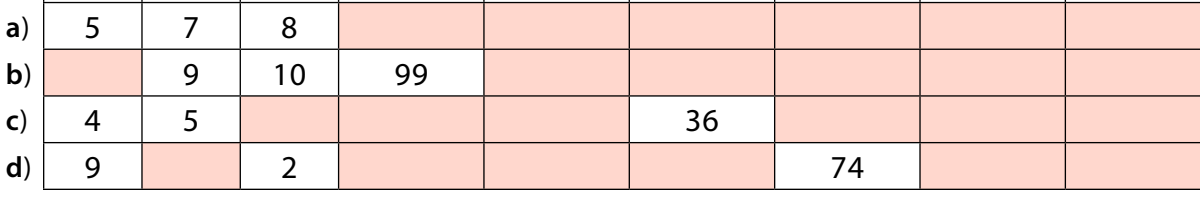

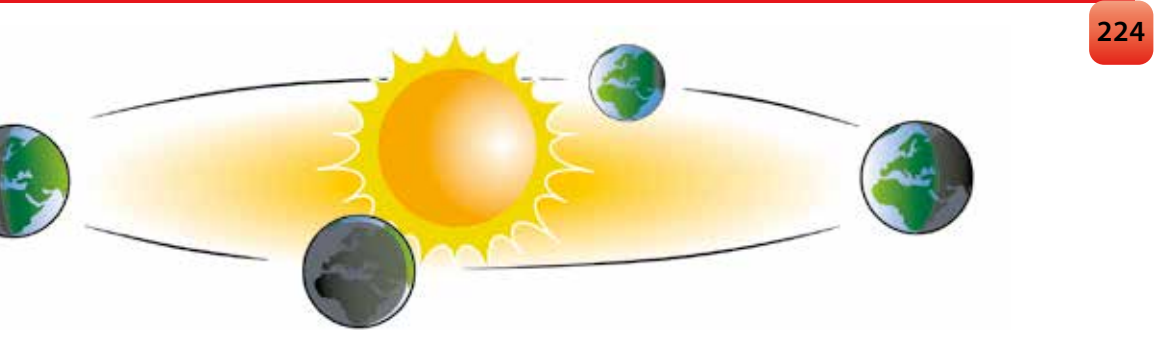

Die Sonne wird von der Erde umkreist. In jeder Stunde legt die Erde auf ihrem Weg 107 140 km zurück.

- **a**) Welchen Weg legt die Erde an einem Tag zurück?
- **b**) Welchen Weg legt sie in einem Jahr zurück?
- **c**) Warum gibt es Schaltjahre? Wann ist das nächste?

Kurze Regel für die Berechnung von Schaltjahren: Ist die Jahreszahl durch 4, aber nicht durch 100 teilbar, ist es ein Schaltjahr. Auch alle Jahre, deren Jahreszahl durch 400 teilbar ist, sind Schaltjahre. z. B. 1992 :  $4 = 498$   $\Rightarrow$  Schaltjahr

 $1700 : 4 = 425, 1700 : 100 = 17 \implies$  kein Schaltjahr

Ein Multiplikationsverfahren für schlaue Köpfe! Z. B. 517 . 29

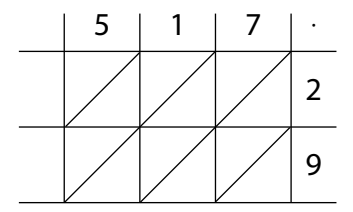

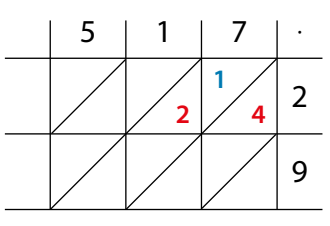

- ▶ Zeichne ein Raster wie das hier abgebildete. Schreibe den ersten Faktor waagrecht, den zweiten Faktor senkrecht an!
- ▶ Trage nun alle Produkte ein! Die Zehner oben, die Einer unten im Kästchen.

$$
2\cdot 7=14
$$

2 . 1 = **2** Das Kästchen für den Zehner bleibt leer!

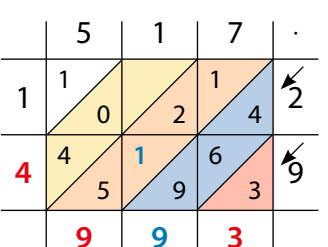

▶ Jetzt musst du schräg addieren, von rechts oben nach links unten. Beginne mit den dreieckigen Kästchen rechts unten!

**4 + 6 + 9 = 19** Schreibe **9**, übertrage **1** ins Zehnerkästchen!

▶ Ergebnis: 14 993

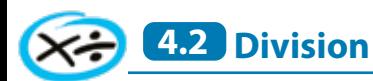

Timm hat diese Woche sehr eifrig auf der 400-m-Bahn für die Paralympics trainiert. **226**

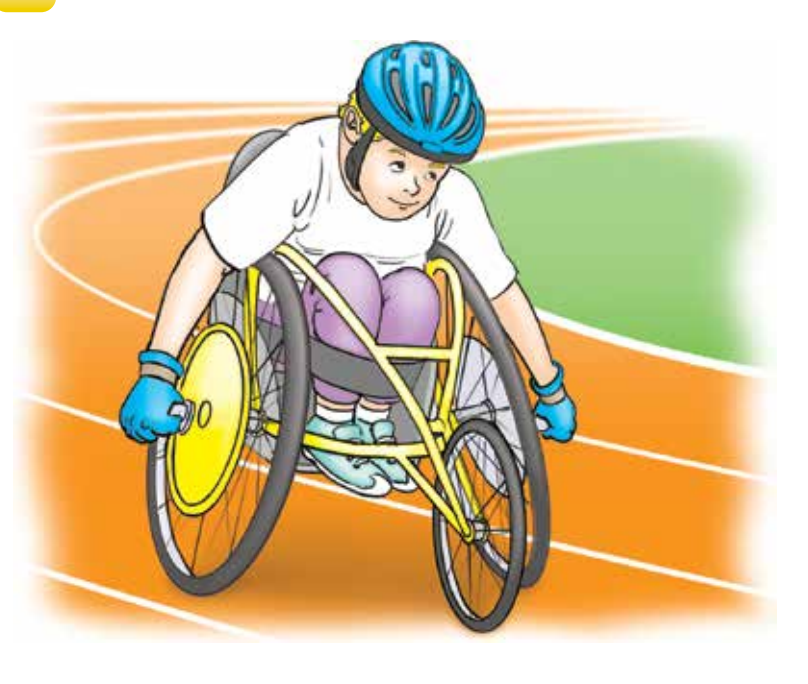

- **a**) Warum glaubst du, ist regelmäßiges Training wichtig?
- **b**)Gibt es in deiner Klasse jemanden, der auch eine Sportart ausübt?
- **c**) Welche Sportart und wie oft trainiert sie oder er pro Woche?

### **digi.schule/ gm1a227**

Timms Trainer hat Folgendes notiert: **227**

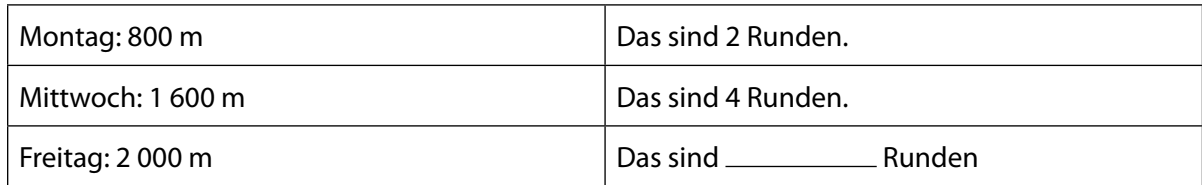

**a**) Wie viele Meter muss Timm bei einer Trainingsrunde zurücklegen?

**b**) Warum weiß Timm die Rundenanzahl, wenn ihm sein Trainer die Trainingsdistanz (m) sagt?

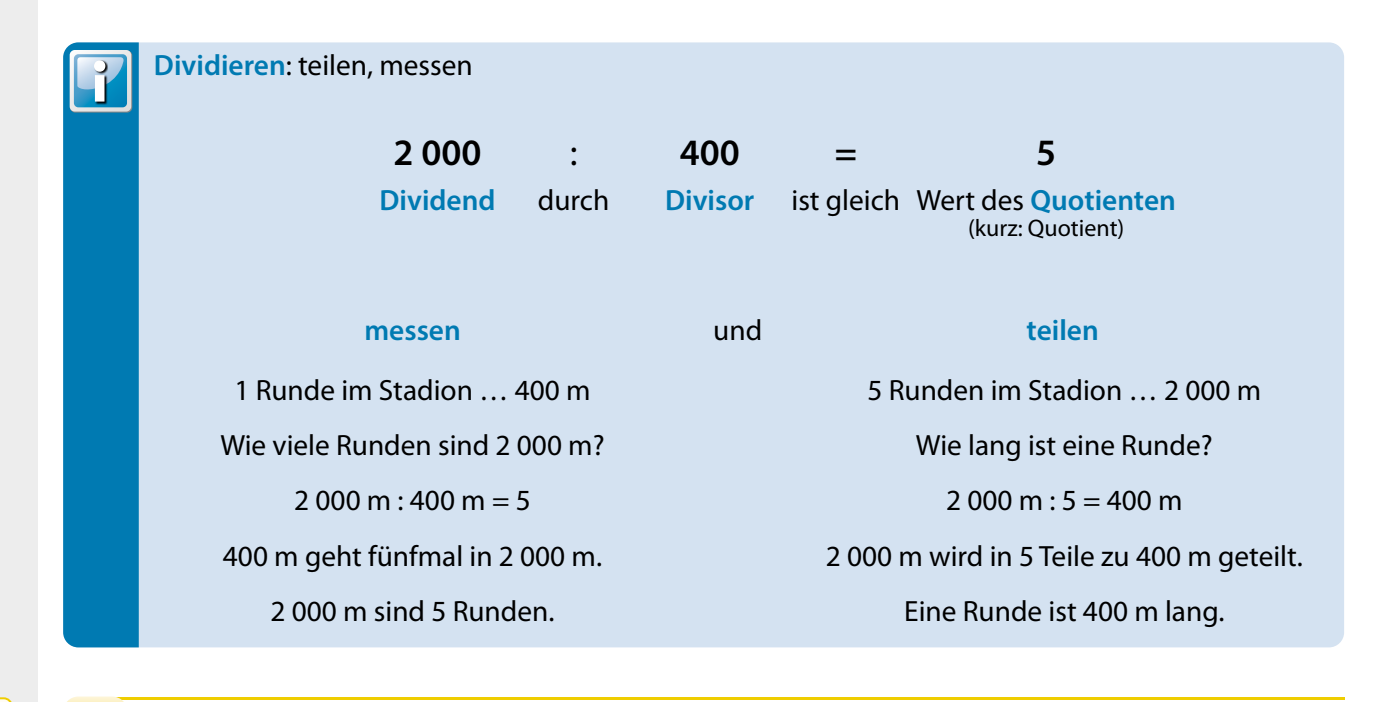

**digi.schule/ gm1a228**

Erkläre mit deinen Worten den Unterschied zwischen teilen und messen! **228**

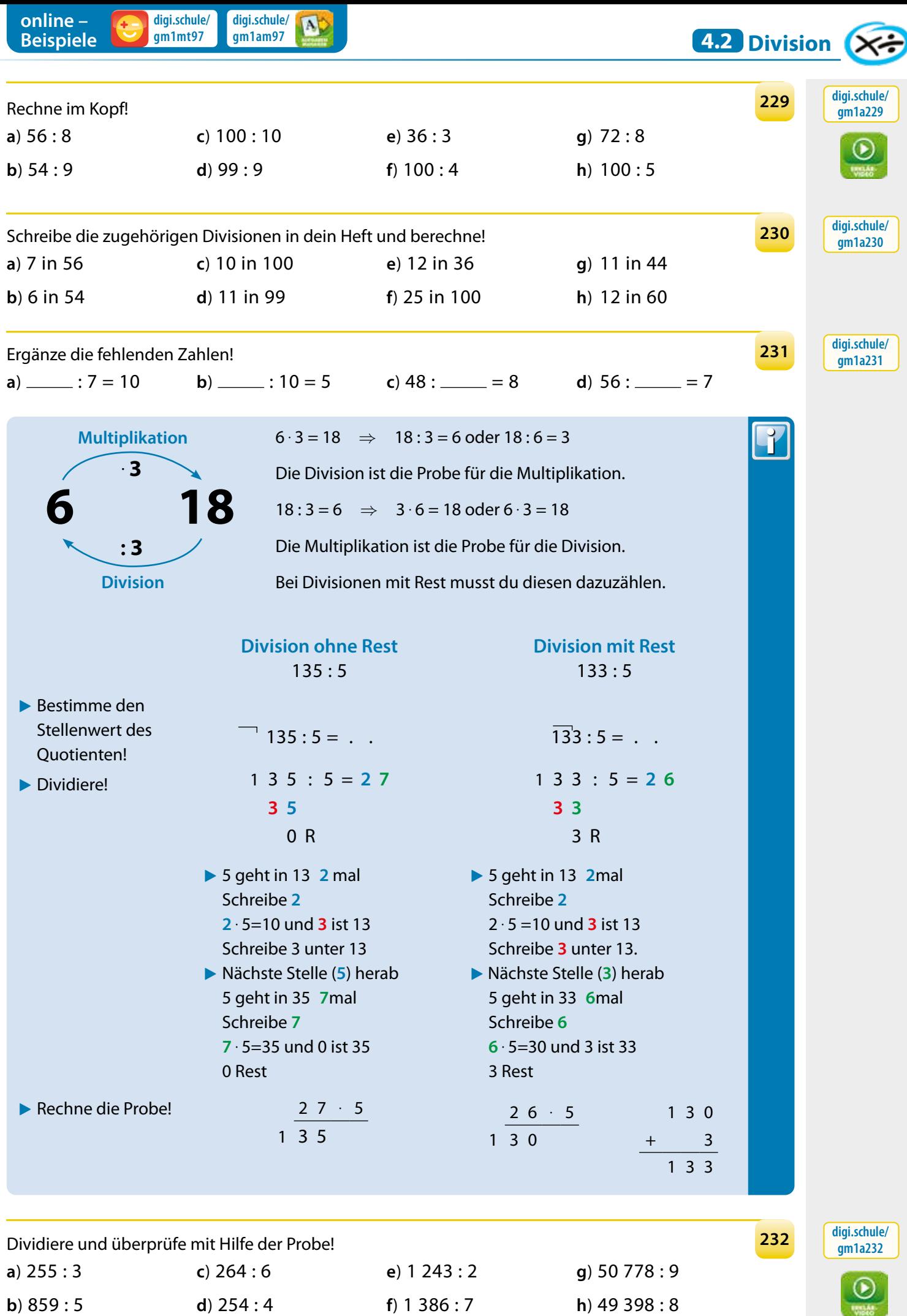

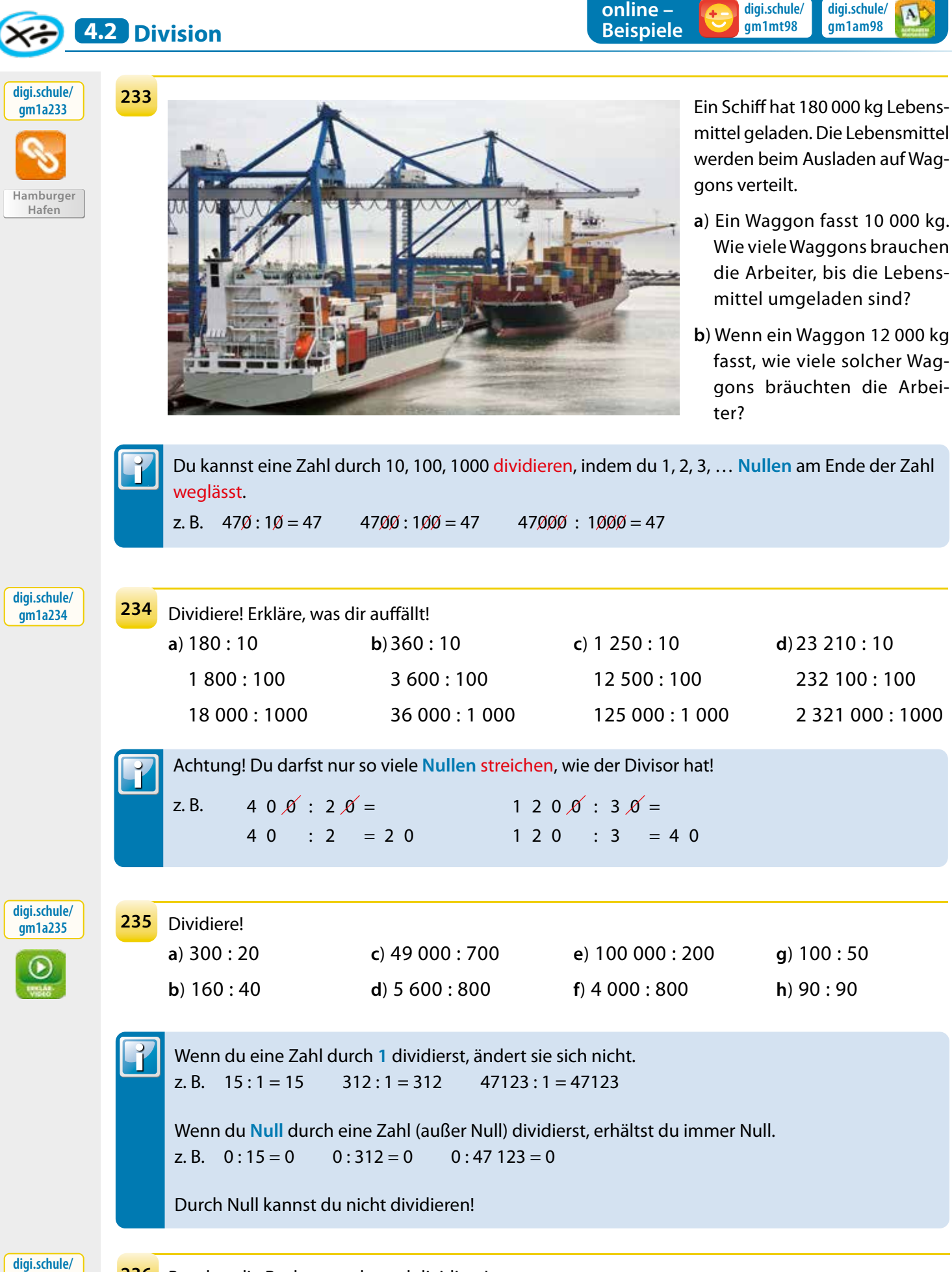

**gm1a236**

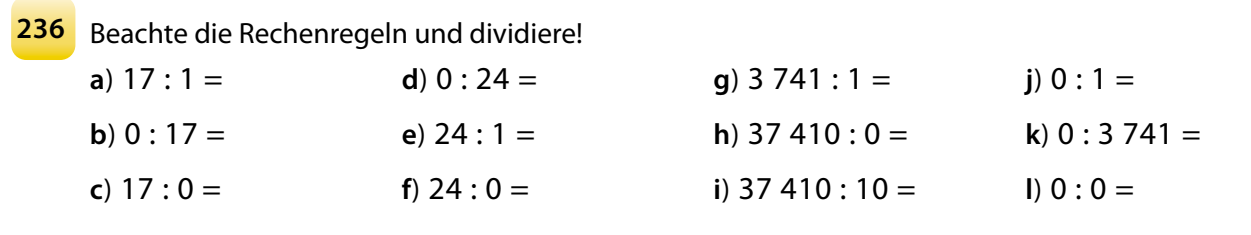

**98** Genial! Mathematik 1 – Schulbuch  $\odot$   $\odot$ 

**digi.schule/**

**digi.schule/**

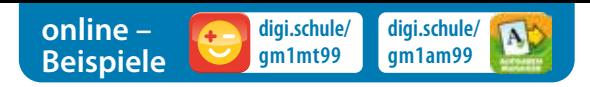

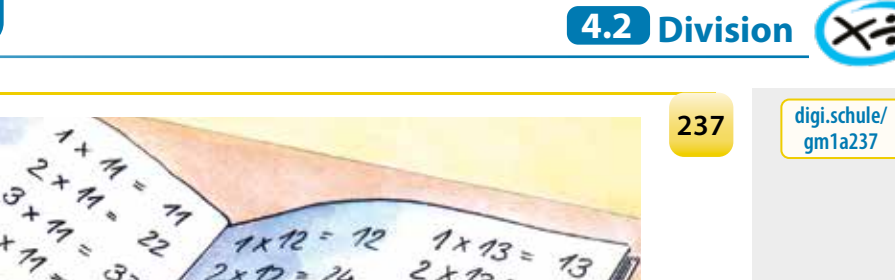

 $\frac{d}{dt}$ 

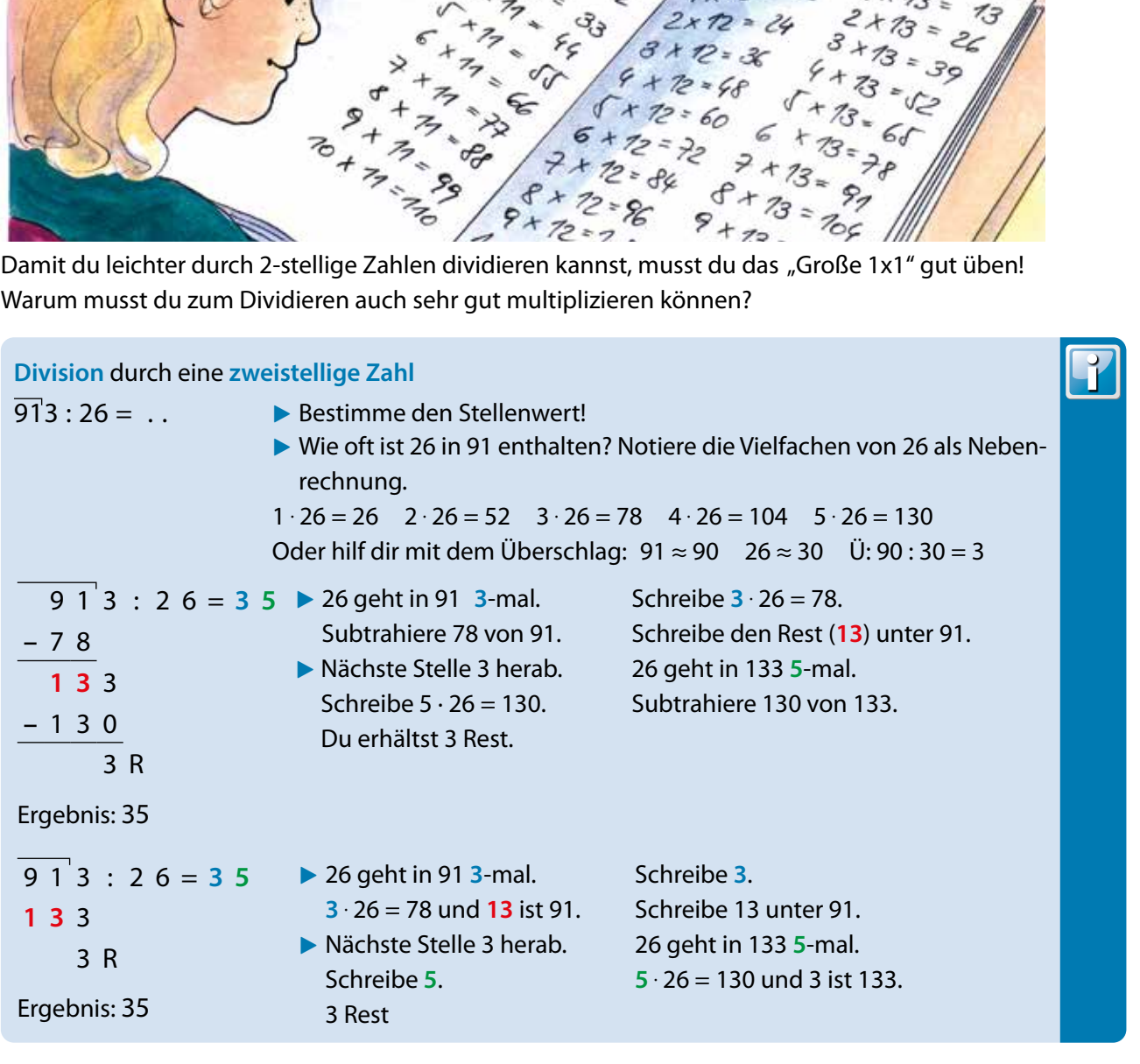

 $\sigma$ .

 $\overline{\mathbf{z}}$ 

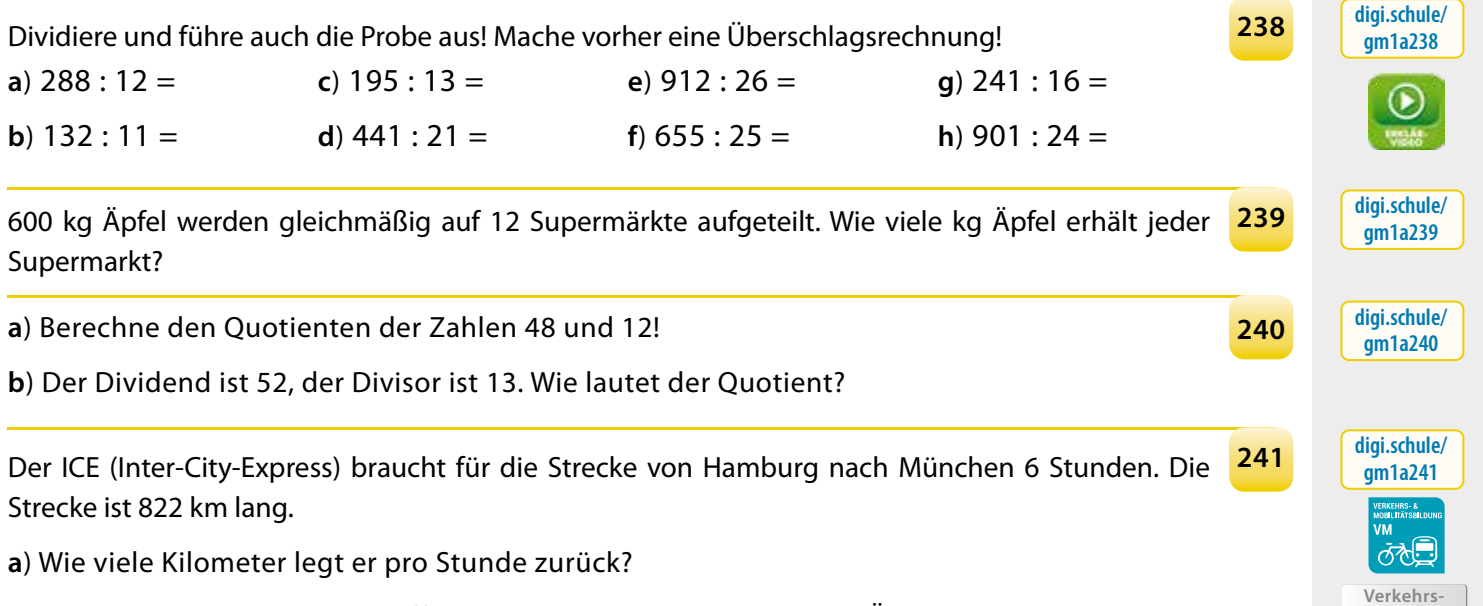

**b**) Wie lange braucht Frau Schöffler mit dem Auto? Erläutere deine Überlegungen!

**mittel vergleichen**

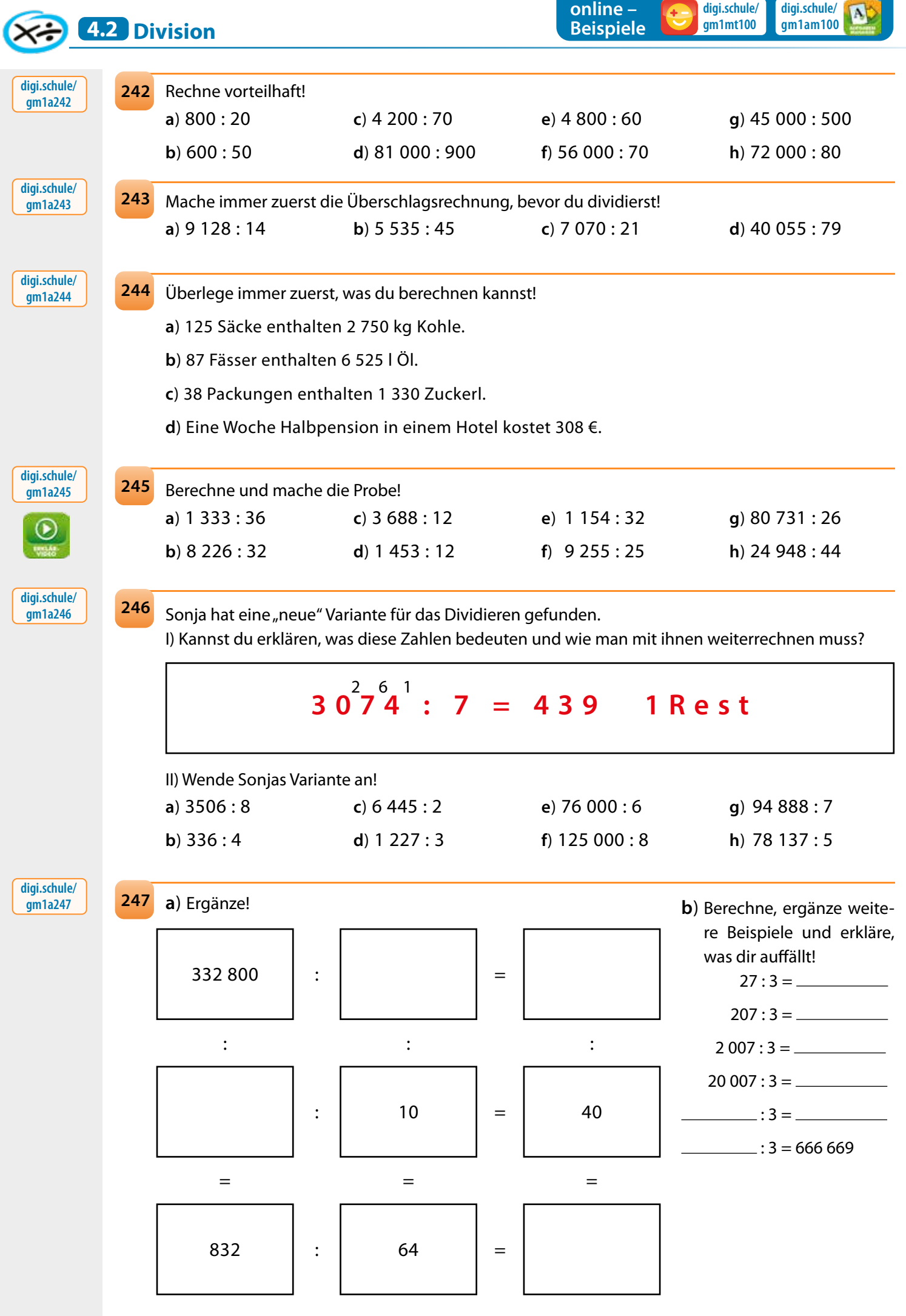

100 Genial! Mathematik 1 – Schulbuch  $\circ$  **if** digi.schule/gm1s100

Zu den 17 Auswärtsspielen einer Eishockeymannschaft reisten in einer Saison insgesamt 4 250 treue Fans mit. **248**

- **a**) Wie viele Fans waren pro Spiel mit dabei?
- **b**) Gibt es auch andere Lösungen? Begründe!

Die Sonne ist etwa 150 Millionen Kilometer von der Erde entfernt. Das Licht legt in 1 Sekunde etwa 300 000 km zurück. **249**

**a**) Wie viele Sekunden braucht das Licht von der Sonne zur Erde?

**b**) Wie viele Minuten sind das?

Unsere Erde ist ein Planet. Wie heißen die anderen Planeten unseres Sonnensystems? Suche im Internet!

Björn Bengtson ist erst seit 3 Monaten in Österreich. Lukas findet folgende Rechnung in Björns Mathematikheft:

0263

82 78

> 43 39

-26

3423 13

**a**) Hilf Lukas herauszufinden, wie die Rechnung lautet, die Björn hier gemacht hat!

- **b**) Rechne mit Björns Methode 11 823 : 23 !
- **c**) Björn besuchte die Schule in Ystad. Finde mit Hilfe deines Atlas heraus, aus welchem Land er kommt!

Stelle mit den Zahlen in den Kästchen Divisionsaufgaben zusammen! Wie viele Aufgaben sind möglich, wenn kein Rest bleibt?

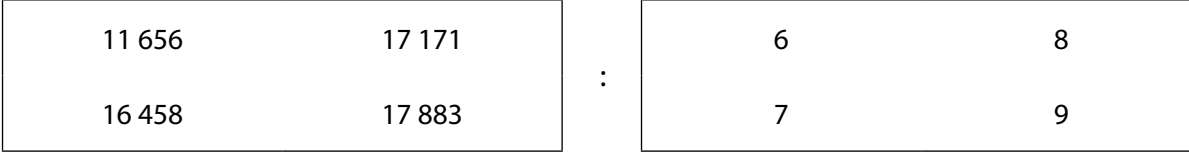

Für Divisionsprofis:

**a**) 4 740 : 158 **b**) 45 162 : 234 **c**) 73 926 : 222

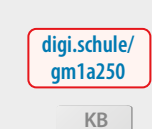

**IKT 17**

த

**250**

**digi.schule/ gm1a248**

**4.2 Division**

**digi.schule/ gm1a249**

**252**

**251**

**digi.schule/ gm1a251**

**digi.schule/ gm1a252**

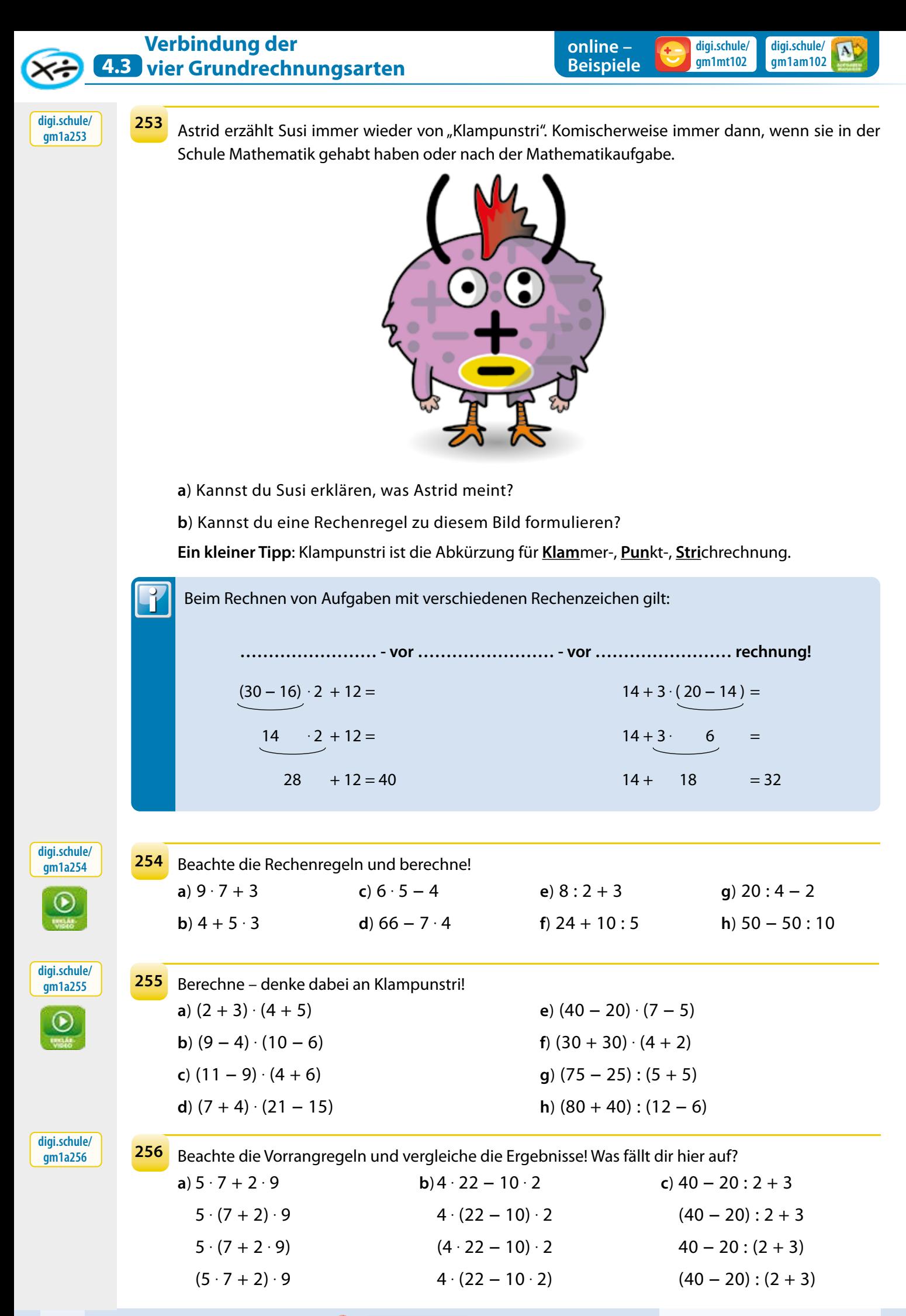

102 Genial! Mathematik 1 – Schulbuch © **Genial** digi.schule/gm1s102

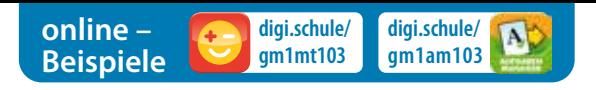

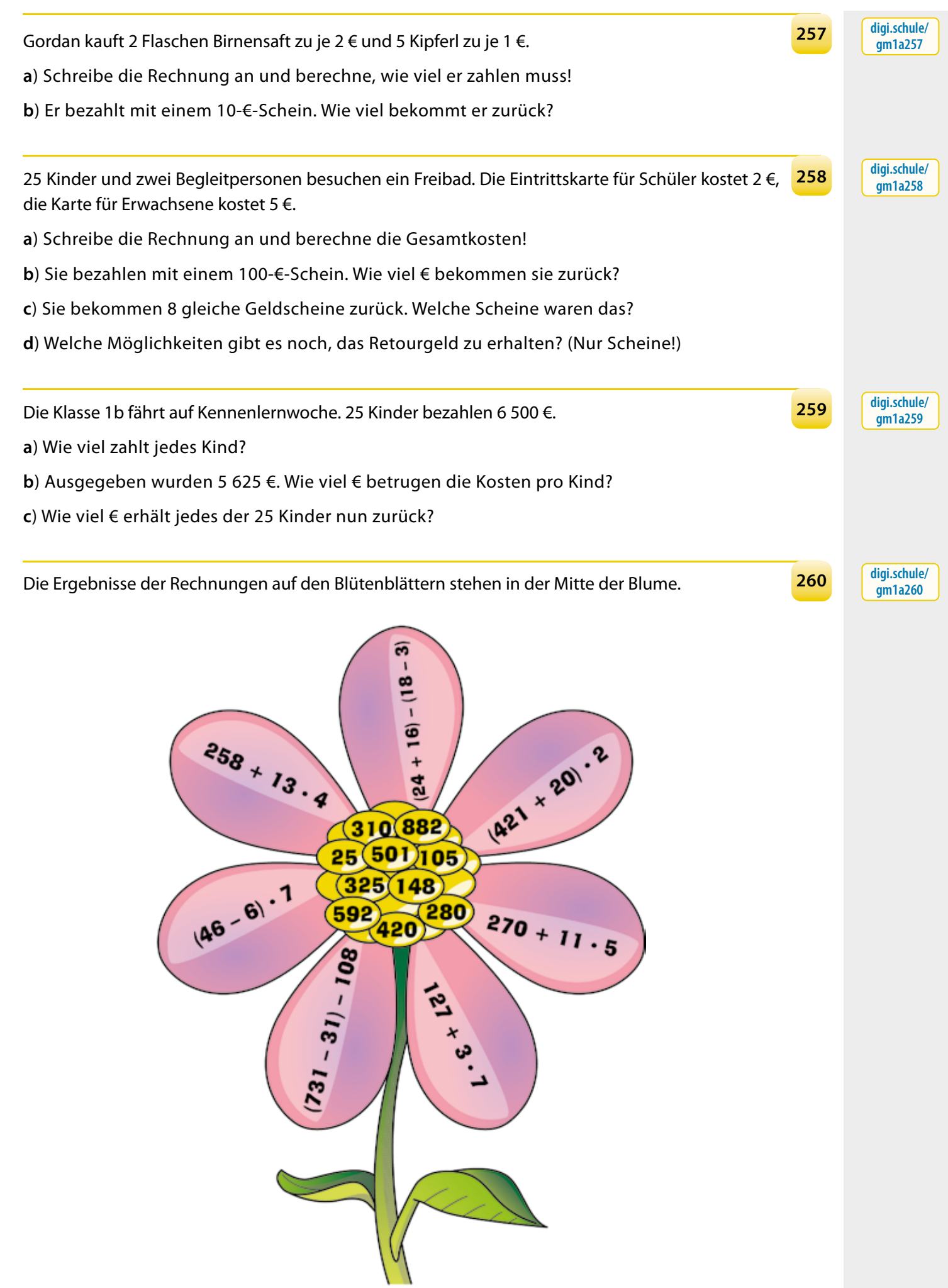

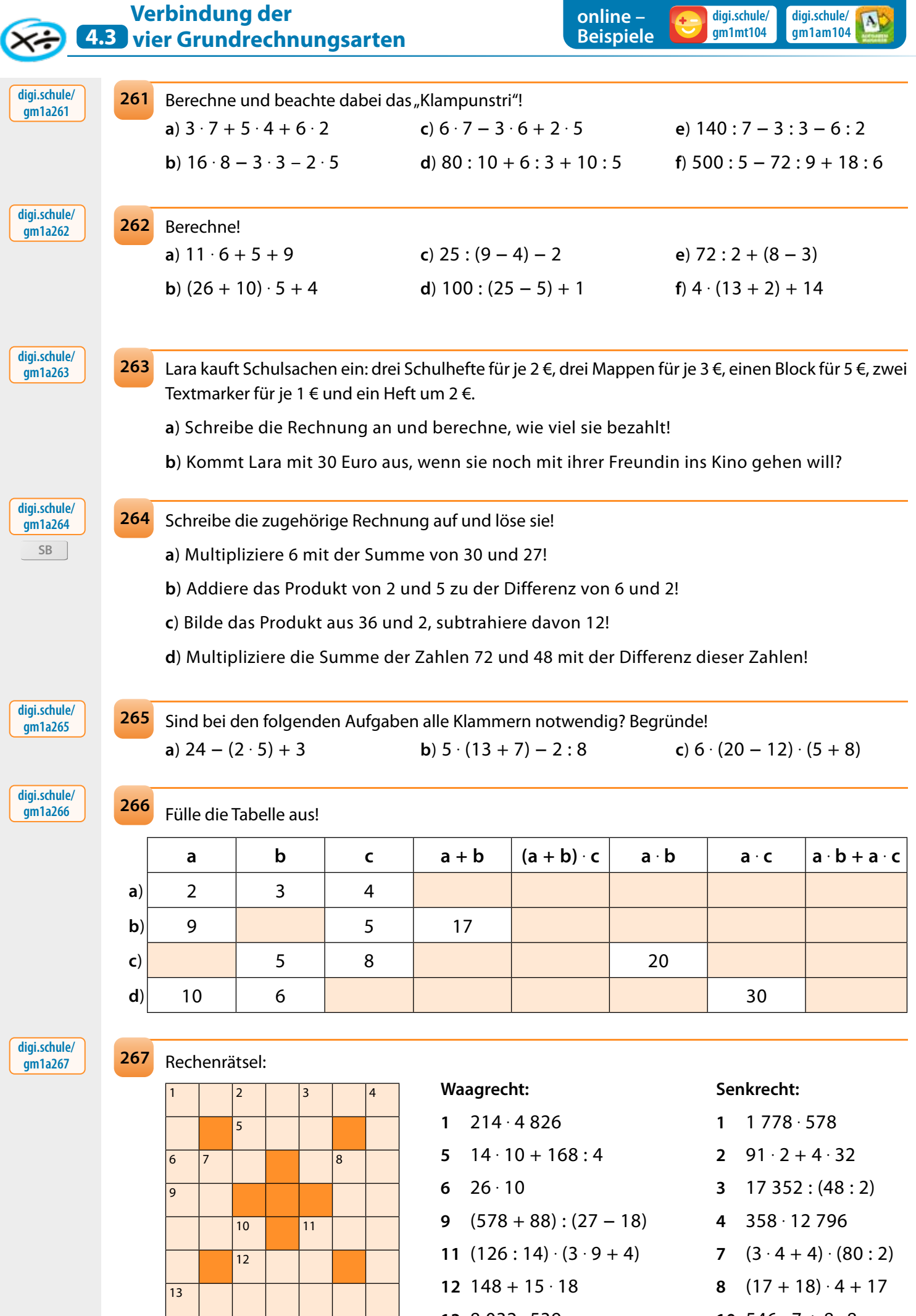

**13** 8 032 . 539

104 Genial! Mathematik 1 – Schulbuch © digi.schule/gm1s104

10  $546:7 + 8.8$ 

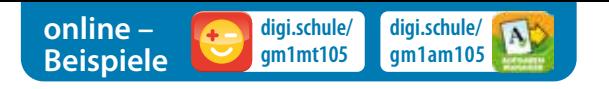

Fülle die Tabelle aus!

# **4.3 vier Grundrechnungsarten Verbindung der**

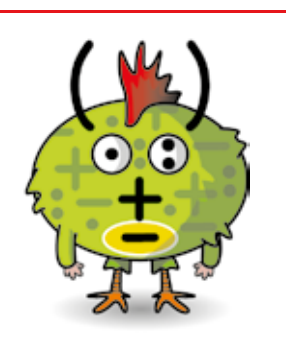

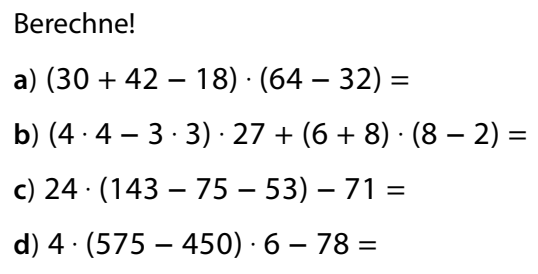

**269**

**268**

**digi.schule/ gm1a268**

**digi.schule/ gm1a269**

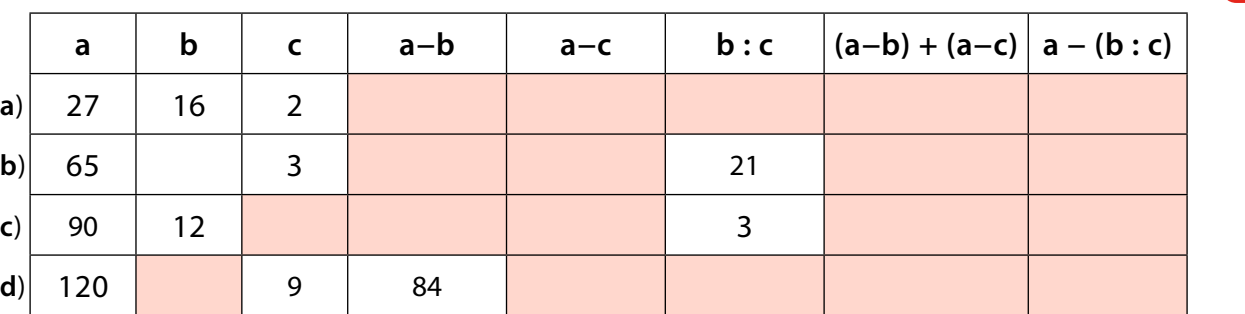

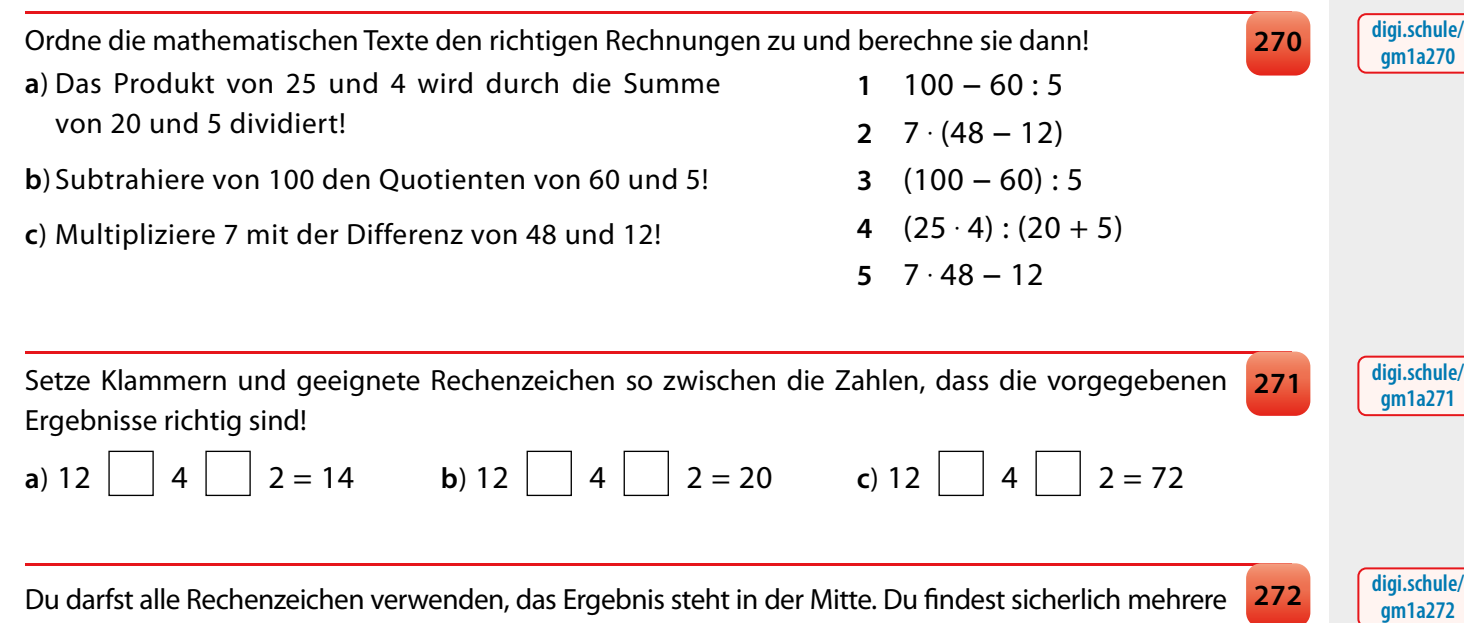

Lösungen.

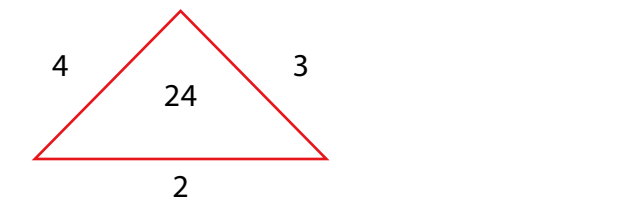

länger als das Vierfache der Bahnstrecke, die Peter zurücklegt.

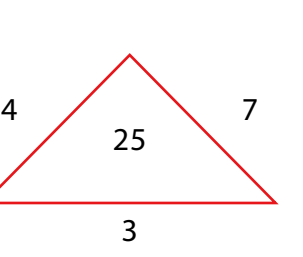

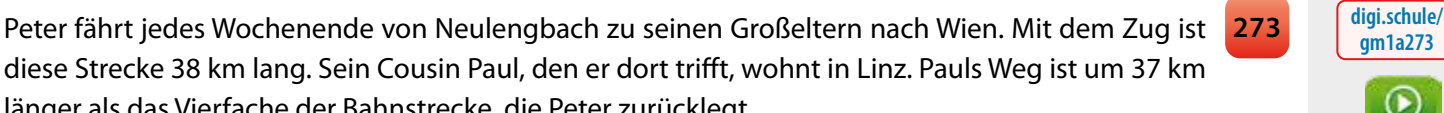

**digi.schule/**

Wie heißt die Zahl, die für das Multiplizieren und Dividieren dieselbe Eigenschaft hat, wie die Zahl 0 274 **Geben** für das Addieren und Subtrahieren? **274**

Wie viele km muss Paul nach Wien fahren?

# **4 Geniales Projekt: "Mehr Platz für die Natur!"**

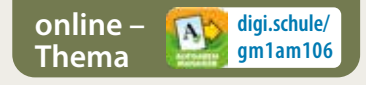

Diese Themenseiten gehören zum Genialen Projekt "Mehr Platz für die Natur!" (Schritt: "Natur wird genutzt"), können aber auch davon unabhängig bearbeitet werden.

**digi.schule/gm1gp-2p0**

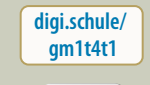

**UN15**

**UB PB**

**Thema**

**Menschl. Bienen in China**

**digi.schule/ gp-2p3**

**hilf-den-Bienen**

**digi.schule/ gm1t4t2**

**UN15**

**Stadt-Imker**

**Insektenhotel**

**digi.schule/ gp-2p3**

**Magst du Honig? Dann hilf den Bienen! T1**

Wusstest du,

- dass in Österreich etwa die Hälfte aller Bienenarten vom Aussterben bedroht sind?<sup>1</sup>
- dass Bienen nicht nur Honig produzieren, sondern auch Pflanzen bestäuben und damit unsere Ernährung sichern?

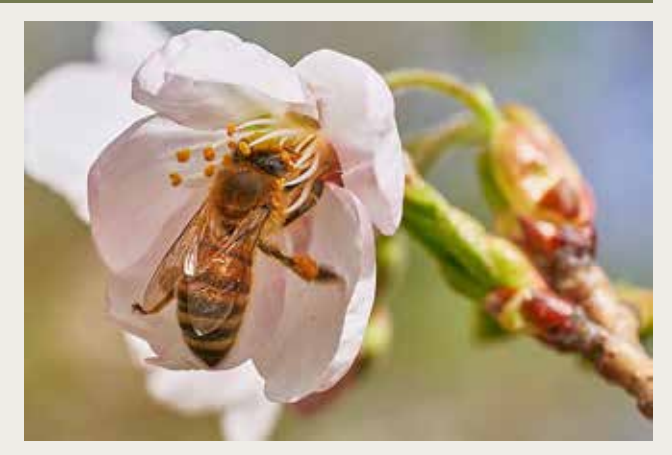

In manchen Teilen der Welt gibt es keine Bienen mehr. Der Grund ist die industriell betriebene Landwirtschaft: Auf riesigen Feldern wächst nur eine einzige Pflanzenart. Außerdem wird Gift verwendet, um Unkraut und Schädlinge zu vernichten.

Wo es keine Bienen gibt, müssen die Bäuerinnen und Bauern ihre Pflanzen händisch bestäuben.

Schau dir das Video an! Rechne aus, was die händische Bestäubung einen Obstbauern mit 400 Bäumen kosten würde! Rechne dabei mit einem Stundenlohn von 10 €!

Für die Arbeit, die die Bienen gratis machen, müsste der Bauer  $\left\{\epsilon\right\}$   $\epsilon$  bezahlen.

Schau dir die beiden Links an! Du findest dort ganz viele Tipps, wie du den Bienen helfen kannst!

1 Quelle: https://www.bluehendesoesterreich.at/bauernlexikon/bienensterben

#### **Ein Hotel für obdachlose Insekten T2**

Die industrielle Landwirtschaft vergiftet die Bienen (und andere nützliche Insekten) nicht nur, sondern sie nimmt ihnen auch ihre Wohnmöglichkeiten.

Bildet Gruppen und baut ein Hotel für sie!

- Fertigt zuerst eine Zeichnung an!
- Welches Material braucht ihr? Erstellt eine Einkaufsliste!

Falls ihr das Projekt "Mehr Platz für die Natur" durchführt, dann können eure Insektenhotels Teil der Naturecke werden!

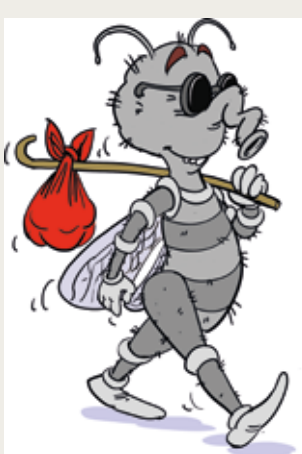

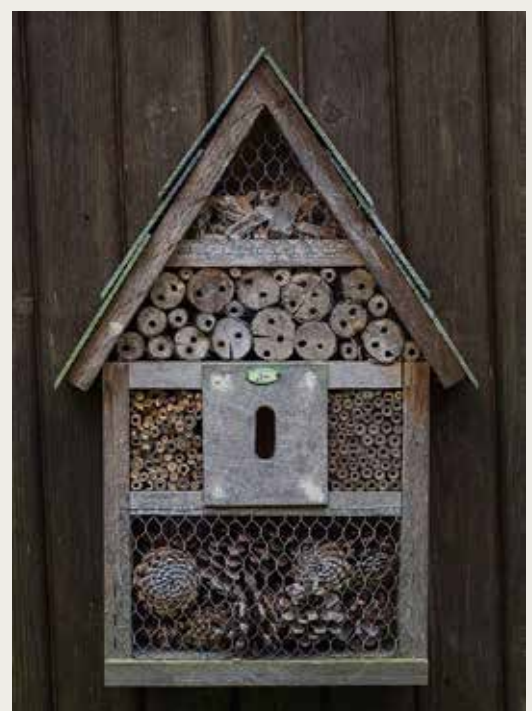

### **Thema**

**digi.schule/ gm1t4t3**

**digi.schule/ gp-2p3**

**T3**

**T4**

# **BIO-Bauern nützen UND schützen die Natur**

Der Huber-Bauer ist BIO-Bauer und Imker in Kärnten.

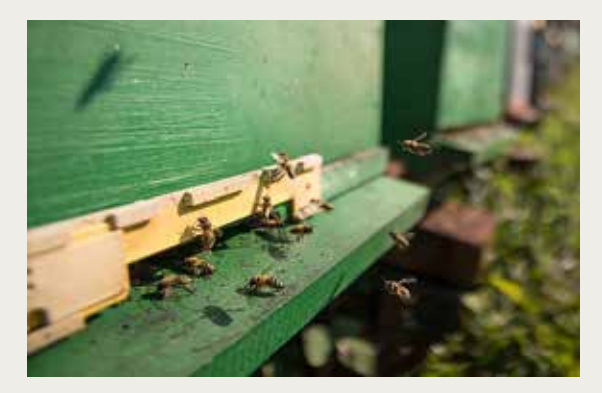

Jedes seiner 12 Bienenvölker produziert durchschnittlich 30 kg Honig pro Jahr. Den Honig verkauft er um 11,5 € pro Kilo.

Wie viel verdient er damit?

Wie viele Bienenvölker würde er mindestens brauchen, wenn er pro Jahr 5 000 € verdienen möchte?

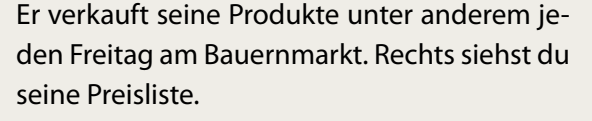

Er verkauft pro Woche 250 Eier, 80 l Rohmilch, 25 l Joghurt, 10 kg Topfen und 8 kg Butter.

Wie viel verdient er damit pro Jahr?

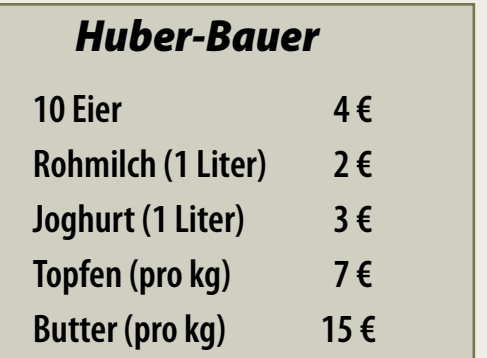

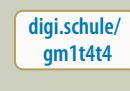

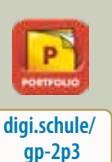

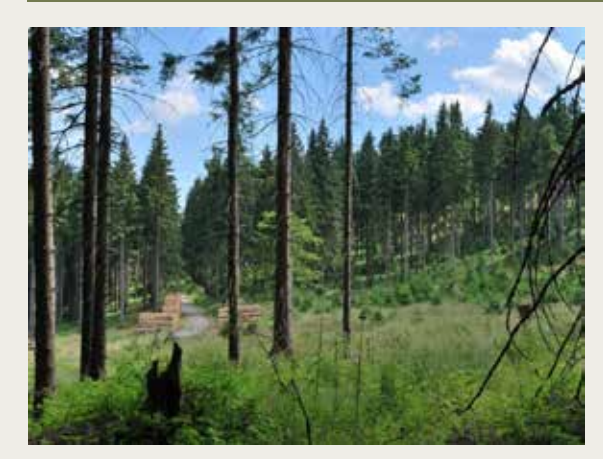

Außerdem hat er 15 Hektar Wald.

Er verkauft jedes Jahr ungefähr so viel wie nachwächst. Das sind in seinem Wald ca. 12 Festmeter pro Hektar. Der Verkaufspreis pro Festmeter Brennholz beträgt 65 €.

Wie viel verdient er?

Könnte er mehr verdienen? Überlege, wofür man Holz noch verwenden kann!

Die schöne Natur rund um seinen Hof zieht viele Urlauberinnen und Urlauber an. Deshalb hat er im Dachboden seines Hauses eine Ferienwohnung eingerichtet. **T6**

Er vermietet die Wohnung um 95 € pro Tag. Wenn die Gäste auch ein Frühstück wollen, dann kostet es 8 € für Erwachsene und für Kinder die Hälfte.

Wie viel zahlt eine Familie mit 2 Kindern für eine Woche mit Frühstück? Wie viel könnte der Huber-Bauer damit pro Jahr verdienen?

Vergleiche, wie viel der Huber-Bauer mit seinen unterschiedlichen Aktivitäten verdient. Wie könnte er seinen Verdienst steigern? Was wäre dafür nötig? Fallen dir noch andere Aktivitäten ein? **T7**

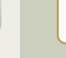

**T5**

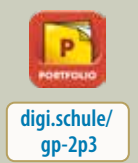

**digi.schule/ gm1t4t5**

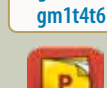

**digi.schule/**

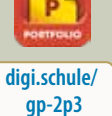

**digi.schule/ gm1t4t7**

**gp-2p3**

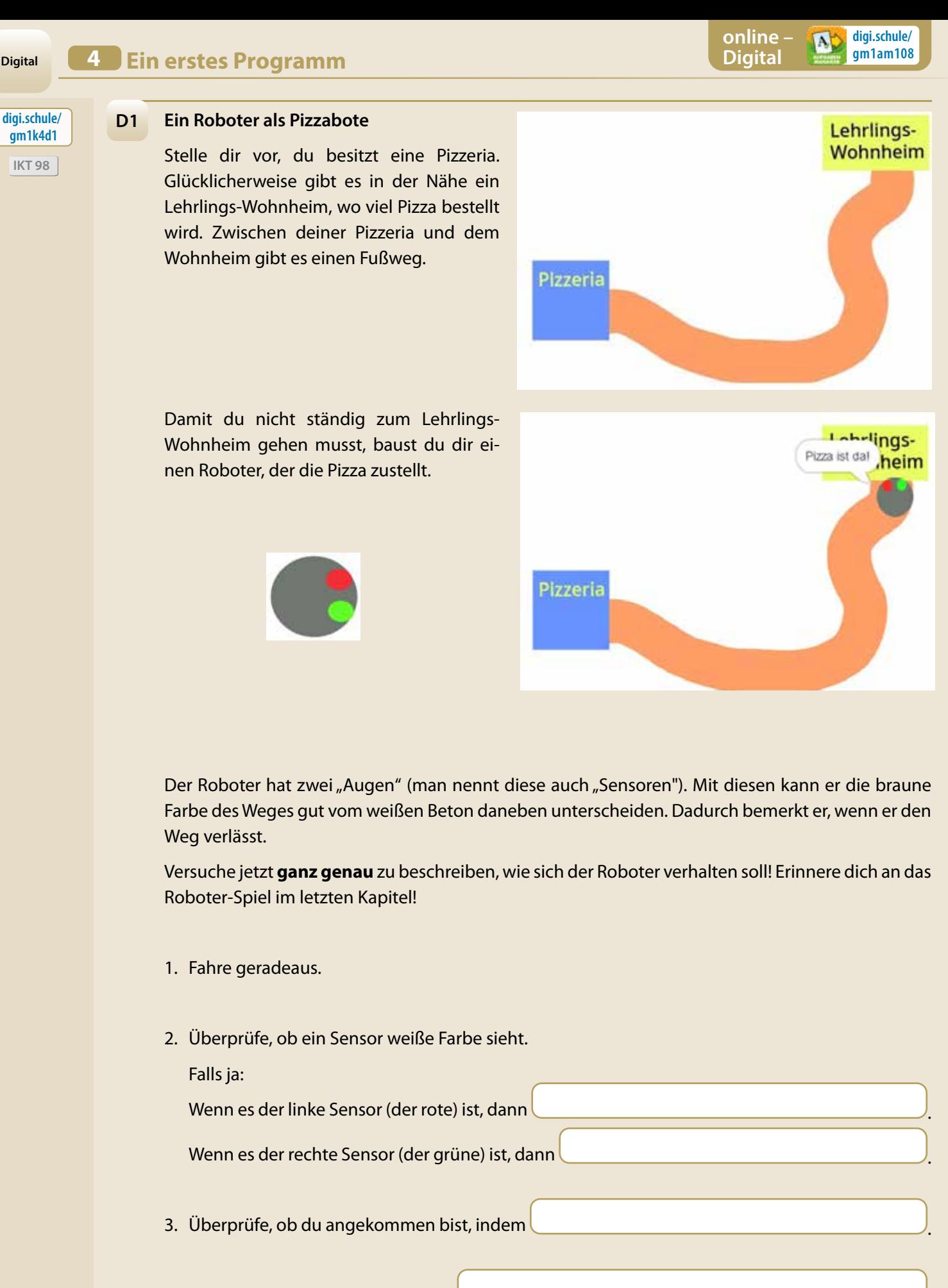

- 4. Wenn du angekommen bist, dann .
- 5. Wenn nicht, dann …

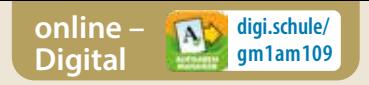

**4 Ein erstes Programm** 

### **Digital**

### **Willkommen bei Scratch!**

Scratch ist eine Programmiersprache, die speziell für Kinder und Jugendliche entwickelt wurde. Das Video "Scratch-Teaser" zeigt dir, was du mit Scratch alles machen kannst.

Starte Scratch!

- 1. Suche mit Hilfe des Suchfeldes nach "gm1"!
- 2. Klicke dann auf "Studios"!
- 3. Du siehst dann das Studio "Genial! Mathematik 1".
- 4. Klicke auf "Genial! Mathematik 1", dann auf "K4-pizzabote" und

dann auf:

(5 Schau hinein

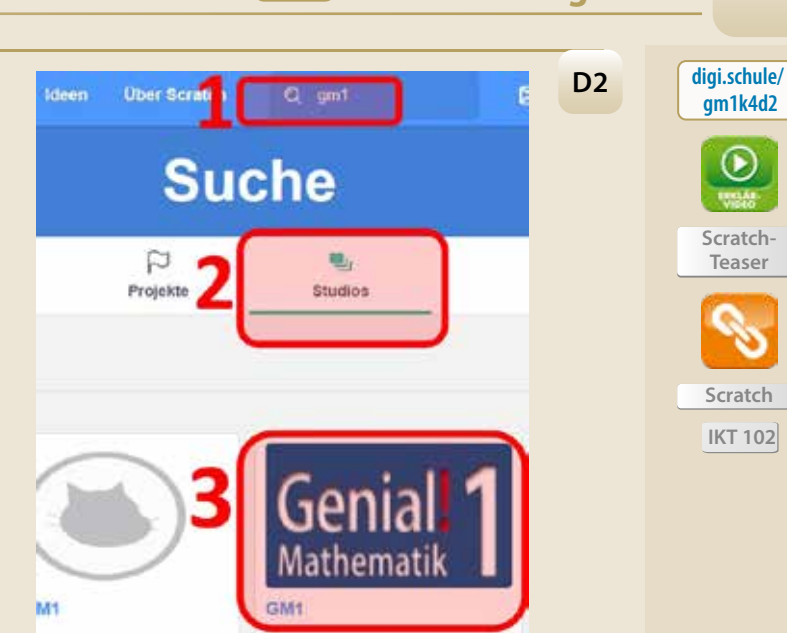

Dein Bildschirm sollte jetzt so ausschauen:

- Klicke jetzt auf die grüne Fahne, um das Programm zu starten. Mit dem Stoppschild  $\bullet$ kannst du die Ausführung unterbrechen.
- Um das Programm nochmals laufen zu lassen, musst du vorher den Roboter wieder auf die Pizzeria setzen. Klicke dazu hier.

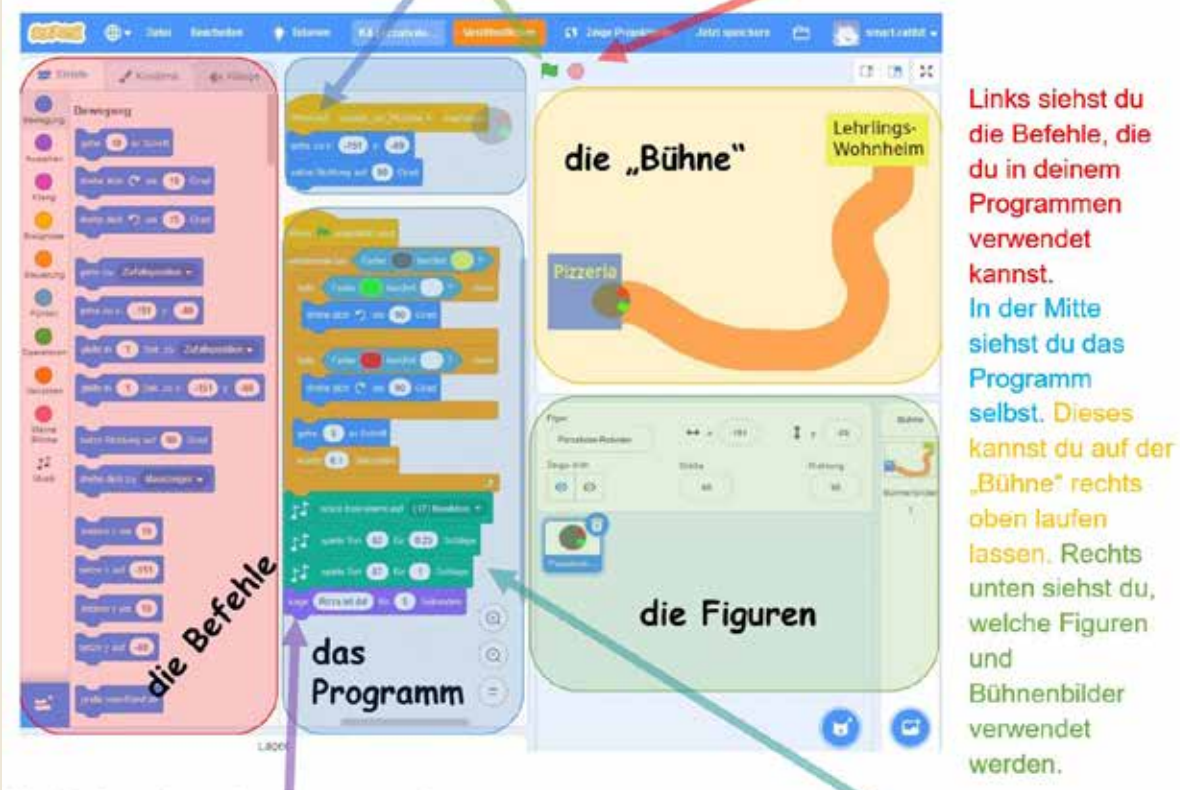

Verändere jetzt das Programm!

- Der Text im lila Befehl legt fest, was der Roboter sagen soll. Andere den Text und lass das Programm noch einmal laufen!
- In den grünen Befehlen werden Instrument und Töne festgelegt.
- Was musst du tun, damit der Roboter schneller fährt?

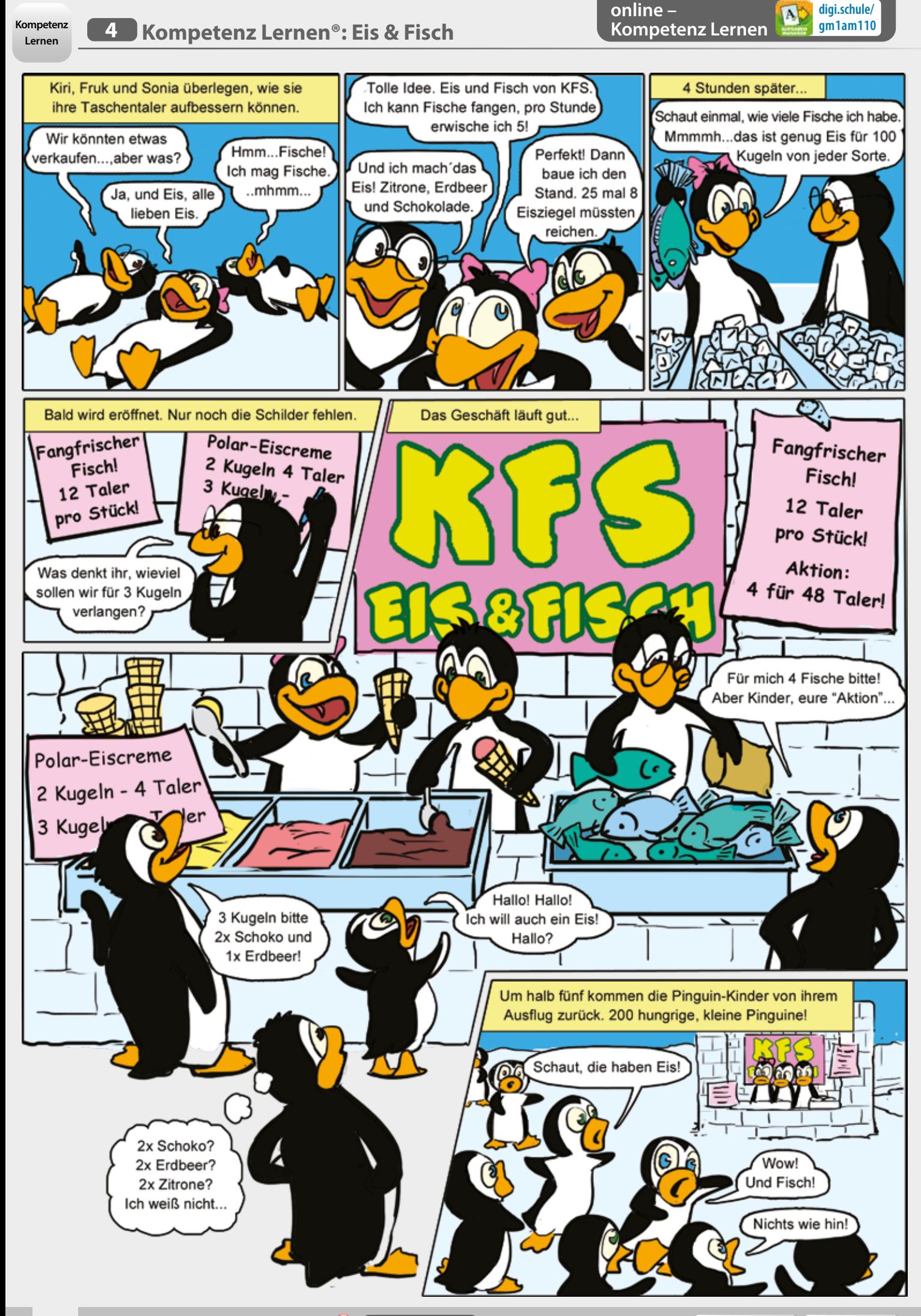

**digi.schule/gm1s110 Zahlen** u**nd Maße Daten** u**nd Zufall**

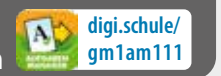

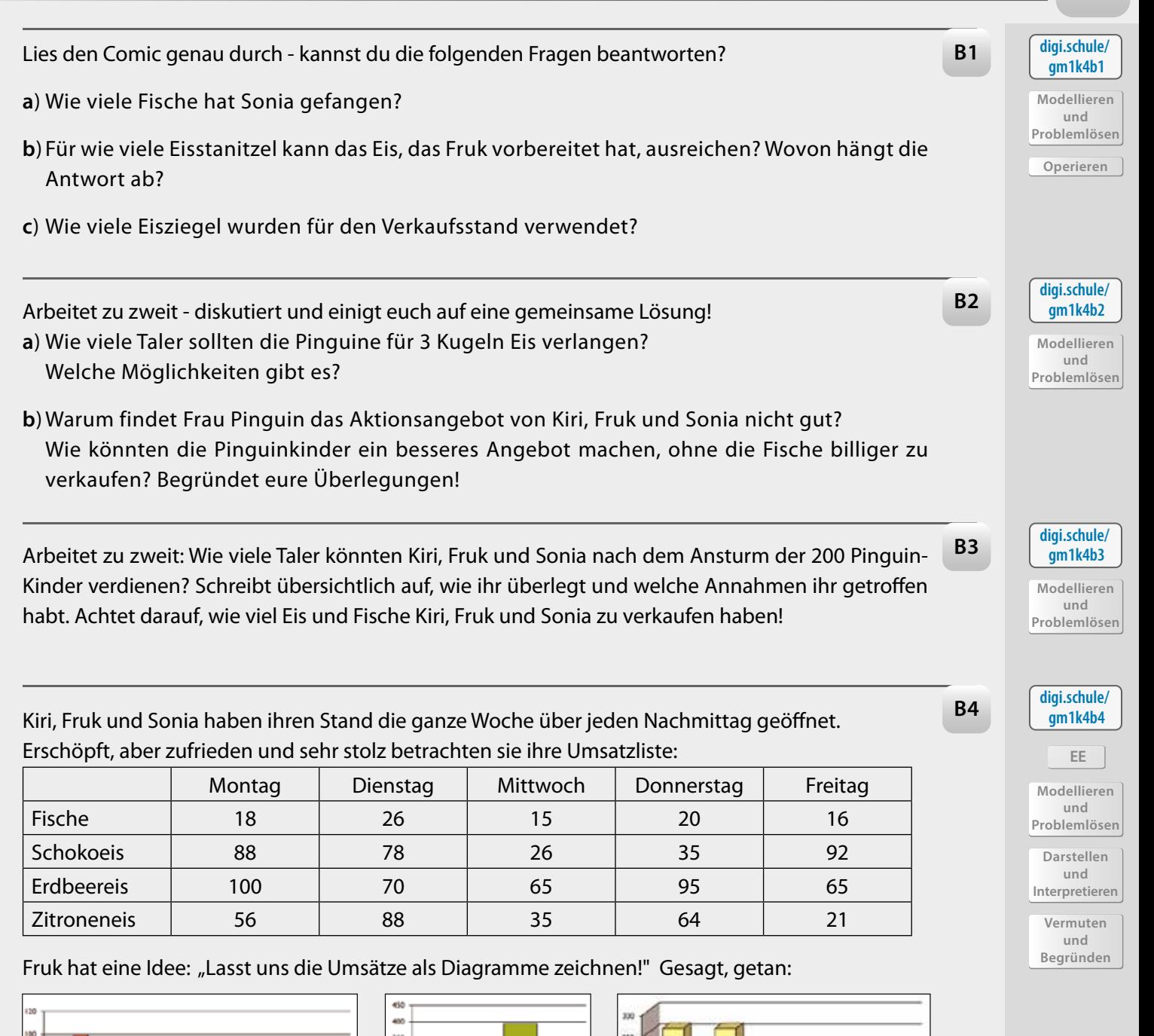

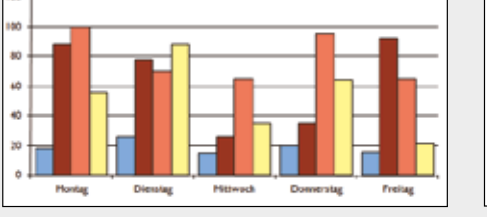

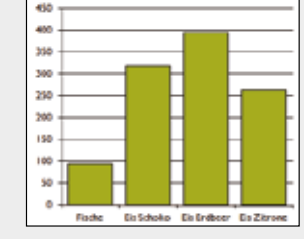

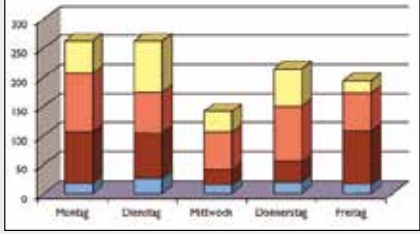

**a**) Was bedeuten die unterschiedlichen Farben in den Diagrammen?

**b**)Wer hat wohl welches Diagramm gezeichnet? Ordnet zu!

Fruk: "Meines ist am übersichtlichsten, weil man auf einen Blick sieht, wie viel an einem Tag verkauft wurde!"

Sonia: "In meinem Diagramm sieht man viel besser, wie viel von jedem Produkt an einem Tag verkauft wurde!"

Kiri: "Mein Diagramm ist eindeutig das Beste, weil man sofort sieht, welches Produkt am beliebtesten ist!"

**c**) Arbeitet zu zweit: Was sagt ihr zu den Argumenten der Pinguine, warum ihr eigenes Diagramm jeweils am besten ist? Aus welchem Diagramm kann man welche Informationen ablesen? Kann man eindeutig sagen, welches Diagramm am informativsten ist? Gibt es ein "Siegerdiagramm"? Begründet eure Wahl!

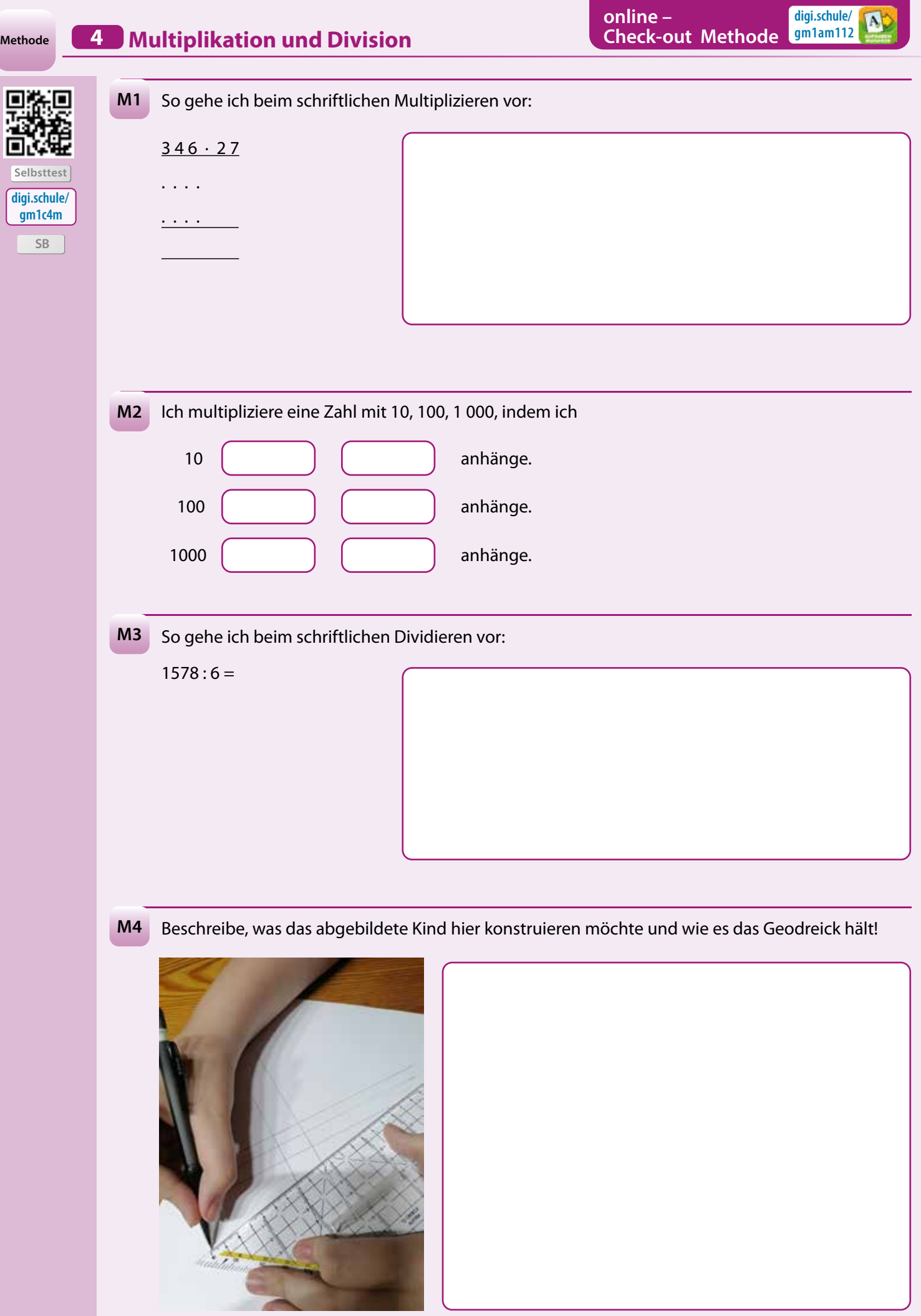

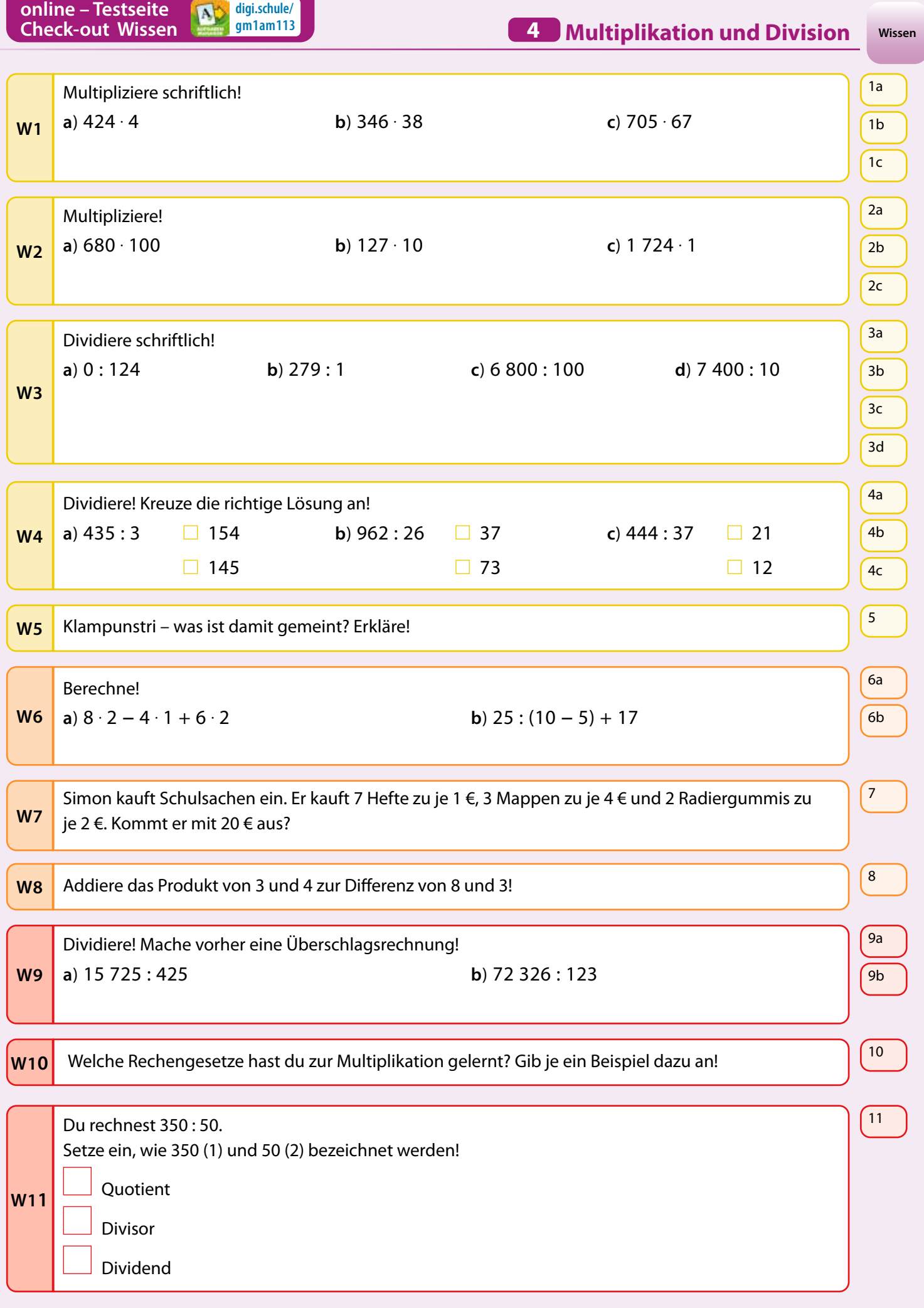

**Kreuze die richtig gelösten Beispiele in den entsprechenden Kästchen an!**